# Package 'mokken'

May 1, 2020

<span id="page-0-0"></span>Version 3.0.2 Date 2020-04-27 Title Conducts Mokken Scale Analysis Author L. Andries van der Ark [aut, cre], Letty Koopman [aut], J. Hendrik Straat [ctb], Don van den Bergh [ctb] Maintainer L. Andries van der Ark <L.A.vanderArk@uva.nl> **Depends**  $R$  ( $>= 3.5.0$ ), graphics, poLCA Suggests MASS Description Contains functions for performing Mokken scale analysis on test and questionnaire data (e.g., Sijtsma and Van der Ark, 2017, <doi:10.1111/bmsp.12078>). It includes an automated item selection algorithm, and various checks of model assumptions. License GPL  $(>= 2)$ URL <https://sites.google.com/a/tilburguniversity.edu/avdrark/mokken>

LinkingTo Rcpp Imports Rcpp NeedsCompilation yes Repository CRAN Date/Publication 2020-04-30 23:10:02 UTC

# R topics documented:

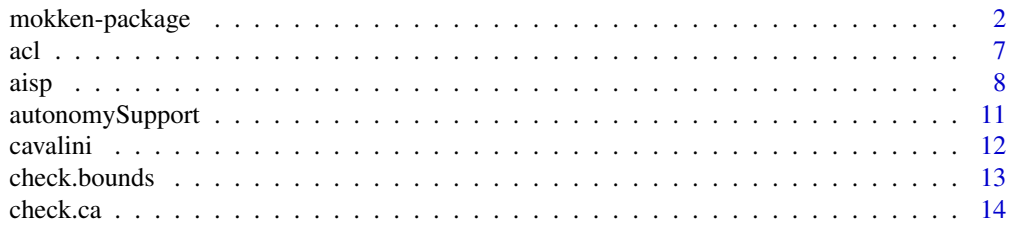

<span id="page-1-0"></span>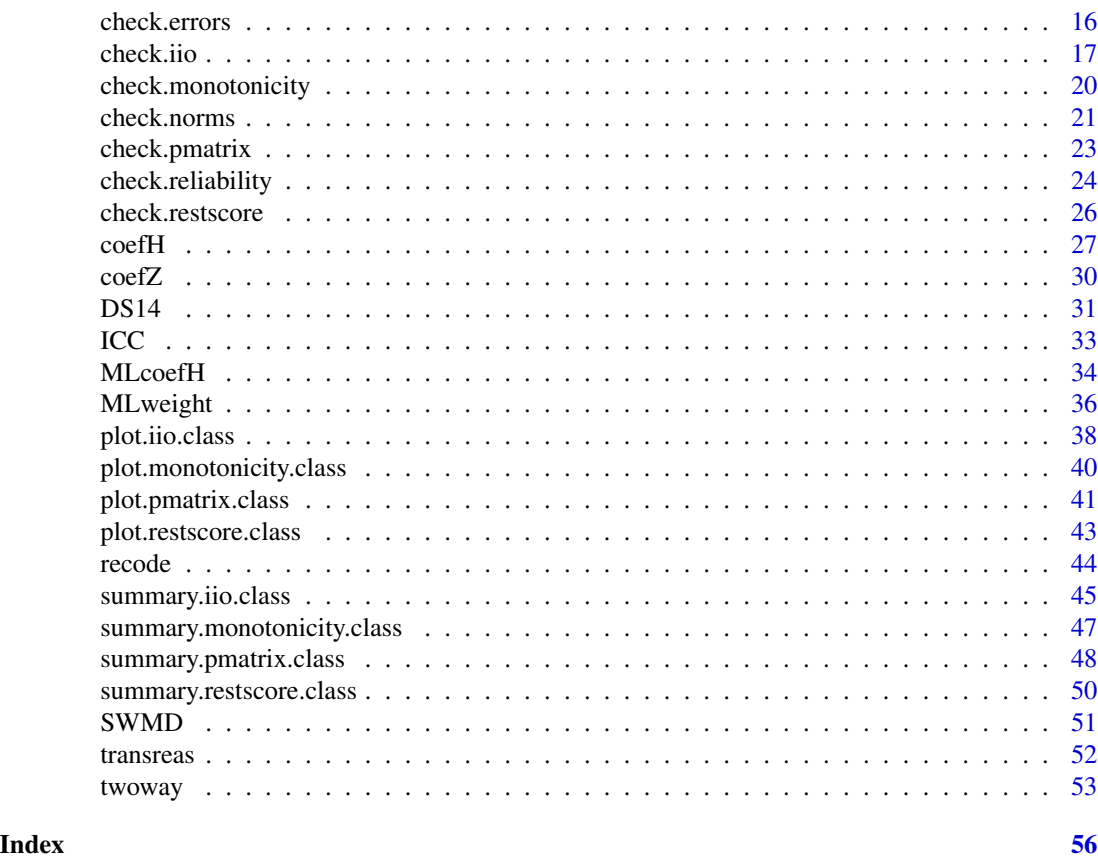

mokken-package *Mokken Scale Analysis*

# <span id="page-1-1"></span>Description

Mokken scale analysis (Mokken, 1971; Sijtsma and Molenaar, 2002; Sijtsma and Van der Ark, 2017) is a scaling procedure for both dichotomous and polytomous items. It consists of an item selection algorithm to partition a set of items into Mokken scales and several methods to check the assumptions of two nonparametric item response theory models: the monotone homogeneity model and the double monotonicity model. The output of this R-package resembles the output of the stand-alone program MSP (Molenaar and Sijtsma, 2000).

# Details

Package: mokken Type: Package Version: 3.0.2 Date: 2020-04-28 License: GPL Version 2 or later

# <span id="page-2-0"></span>mokken-package 3

The package contains principal functions for Mokken scale analysis.

The package contains the following data sets

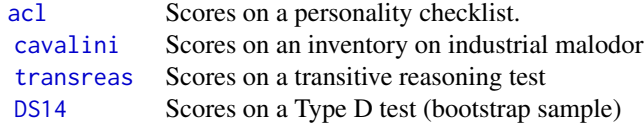

A guide for Mokken scale analysis in R for people who do not know R (Van der Ark, 2010) is available as a vignette from [https://sites.google.com/a/tilburguniversity.edu/avdrark/](https://sites.google.com/a/tilburguniversity.edu/avdrark/mokken) [mokken](https://sites.google.com/a/tilburguniversity.edu/avdrark/mokken).

Thanks are due to Michael Allerhand, Don van den Berg, Geert H. van Kollenburg, Letty Koopman, Renske E. Kuijpers, Rudy Ligtvoet, Hannah E. M. Oosterhuis, J. Hendrik Straat, and Daniel W. van der Palm for contributing R code; to Don van den Bergh, Geert H. van Kollenburg, Letty Koopman, Rudy Ligtvoet, Patrick Mair, J. Hendrik Straat, and Don van Ravenswaaij for testing the software; to Wijbrandt van Schuur for comments on the vignette; to Michael Allerhand, Stephen Cubbellotti, Michael Dewey, Jasmin Durstin, Wilco H. M. Emons, Jue Huang, Michael Kubovy, Ivo Molenaar, Jonathan Rose, Tobias Schlaffer, Klaas Sijtsma, Iris Smits, Jia Jia Syu, Stefan Vermeent, Roger Watson, and Na Yang for reporting comments or bugs; to Diederick Stoel (ProfitWise) for financial support, to Harrie C. M. Vorst, Pierre Cavalini, and Johan Denollet for permission to use their data; to Robert J. Mokken for lending his last name.

Version 0 was introduced in Van der Ark (2007). It included the functions

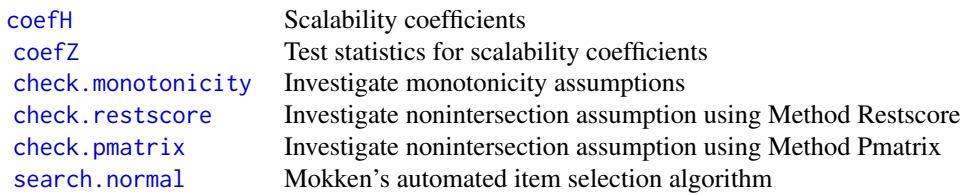

The following major modifications have been made.

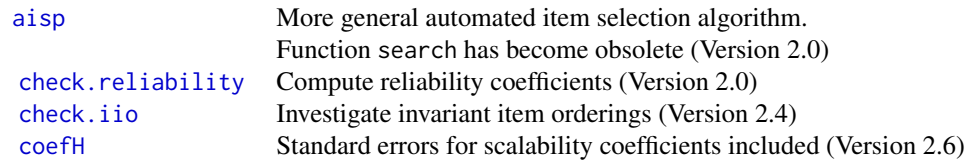

All updates until version 2.7 are described in Van der Ark (2012). The following modifications have been made in Version 2.7 in comparison to previous versions.

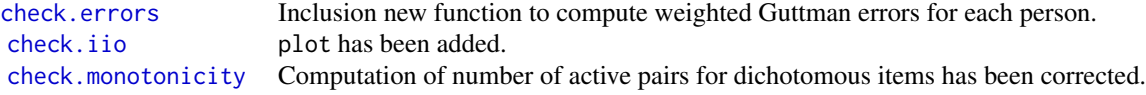

<span id="page-3-0"></span>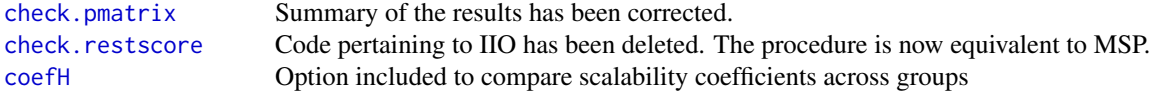

The following modifications have been made in Version 2.7.1 in comparison to previous versions.

[mokken](#page-1-1) Some legal issues

The following modifications have been made in Version 2.7.2 in comparison to previous versions.

[check.iio](#page-16-1) Violations of IIO for dichotomous items are now tested using a z-test rather than a t-test.

The following modifications have been made in Version 2.7.3 in comparison to previous versions.

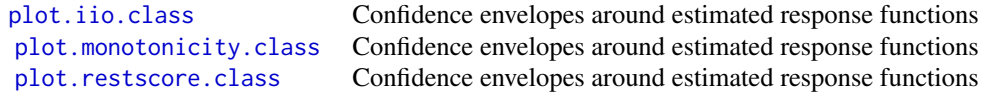

The following modifications have been made in Version 2.8.1 in comparison to previous versions.

[aisp](#page-7-2) Startsets have been added

The following modifications have been made in Version 2.8.2 in comparison to previous versions.

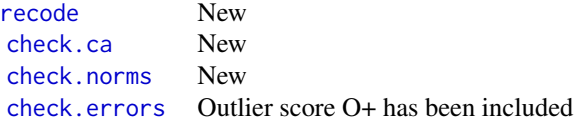

The following modifications have been made in Version 2.8.3 in comparison to previous versions.

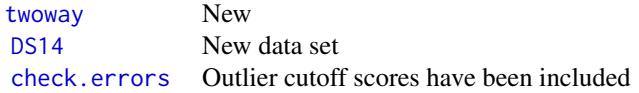

The following modifications have been made in Version 2.8.4 in comparison to previous versions.

[check.iio](#page-16-1) New code for computing HT for large samples

<span id="page-4-0"></span>mokken-package 5

The following modifications have been made in Version 2.8.5 in comparison to previous versions.

[MLcoefH](#page-33-1) New code for computing two-level scalability coefficients and standard errors [autonomySupport](#page-10-1) New two-level data set.

The following modifications have been made in Version 2.8.9 and 2.8.10 in comparison to previous versions.

> [coefH](#page-26-1) Included possibility to include a fixed item-step order [MLcoefH](#page-33-1) Code updated [check.errors](#page-15-1) Code updated

The following modifications have been made in Version 2.8.11 in comparison to previous versions.

[plot](#page-0-0) The level of tranparancy of the plotted confidence intervals can be adjusted manually [MLcoefH](#page-33-1) Code updated

The following modifications have been made in Version 2.8.12 in comparison to previous versions.

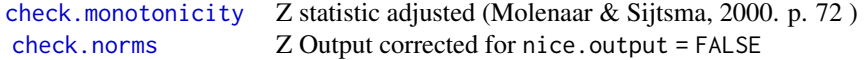

The following modifications have been made in Version 2.9.0 in comparison to previous versions.

[coefH](#page-26-1) Z Solution of Koopman et al. (2017) implemented to solve the problem of equal item steps and code updated [MLcoefH](#page-33-1) Z Solution of Koopman et al. (2017) implemented to solve the problem of equal item steps and code updated

The following modifications have been made in Version 3.0.0 in comparison to previous versions.

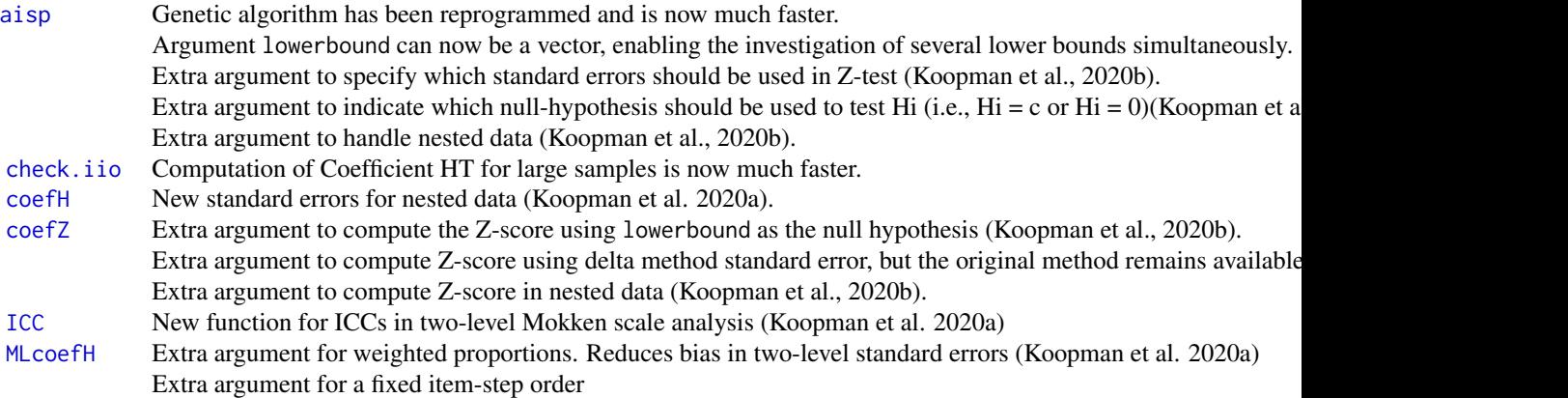

<span id="page-5-0"></span>[SWMD](#page-50-1) New data file (Koopman et al. 2020a)

. .

# Author(s)

L. Andries van der Ark \& L. Koopman Maintainer: L. Andries van der Ark <L.A.vanderArk@uva.nl>.

# References

Koopman, L., Zijlstra, B. J. H. \& Van der Ark, L. A. (2020a). A two-step procedure for scaling multilevel data using Mokken's scalability coefficients. Paper submitted for publication.

Koopman, L., Zijlstra, B. J. H. \& Van der Ark, L. A. (2020b). New advances in Mokken scale analysis. Paper presented at the online meeting of the Psychometric Society, July, 2020.

Mokken, R. J. (1971). *A Theory and Procedure of Scale Analysis*. Berlin, Germany: De Gruyter.

Molenaar, I.W. and Sijtsma, K. (2000). *User's Manual MSP5 for Windows* [Software manual]. Groningen, The Netherlands: IEC ProGAMMA.

Sijtsma, K., and Molenaar, I. W. (2002). *Introduction to nonparametric item response theory*. Thousand Oaks, CA: Sage.

Sijtsma, K., and Van der Ark, L. A. (2017). A tutorial on how to do a Mokken scale analysis on your test and questionnaire data. *British Journal of Mathematical and Statistical Psychology, 70*, 137-158. doi: 10.1111/bmsp.12078

Van der Ark, L. A. (2007). Mokken scale analysis in R. *Journal of Statistical Software, 20*(11), 1-19. <http://www.jstatsoft.org/v20/i11>

Van der Ark, L. A. (2010). Getting started with Mokken scale analysis in  $\bf{R}$ . Unpublished manuscript. <https://sites.google.com/a/tilburguniversity.edu/avdrark/mokken>

Van der Ark, L. A. (2012). New developments in Mokken scale analysis in R. *Journal of Statistical Software, 48*(5), 1-27. <http://www.jstatsoft.org/v48/i5>

# Examples

```
# Personality test
data(acl)
# Select the items of the scale Communality
Communality <- acl[,1:10]
# Compute scalability coefficients
coefH(Communality)
# Investigate the assumption of monotonicity
monotonicity.list <- check.monotonicity(Communality)
summary(monotonicity.list)
plot(monotonicity.list)
```
<span id="page-6-0"></span>acl  $\overline{7}$ 

```
# Investigate the assumption of non-intersecting ISRFs using method restscore
restscore.list <- check.restscore(Communality)
summary(restscore.list)
plot(restscore.list)
# Investigate the assumption of non-intersecting ISRFs using method pmatrix
pmatrix.list <- check.pmatrix(Communality)
summary(pmatrix.list)
plot(pmatrix.list)
# Investigate the assumption of IIO using method MIIO
iio.list <- check.iio(Communality)
summary(iio.list)
plot(iio.list)
# Compute the reliability of the scale
check.reliability(Communality)
# Partition the the scale into mokken scales
aisp(Communality)
```
<span id="page-6-1"></span>

acl *Adjective Checklist Data*

# **Description**

Scores of 433 students on 218 items from a Dutch version of the Adjective Checklist.

# Usage

data(acl)

#### Format

A 433 by 218 matrix containing integers. dimnames(acl)[[2]] are adjectives

# Details

Each item is an adjective with five ordered answer categories  $(0 = \text{completely disagree}, 1 = \text{disagree},$  $2 =$  agree nor disagree,  $3 =$  agree,  $4 =$  completely agree). The respondents were instructed to consider whether an adjective described their personality, and mark the answer category that fits best to this description. The 218 items constitute 22 scales (see table); 77 items of the 218 items that constitute the ten scales were negatively worded. The negatively worded items are indicated by an asterisk in the dimnames and their item scores have been reversed. The Deference scale measures in fact the opposite of Deference.

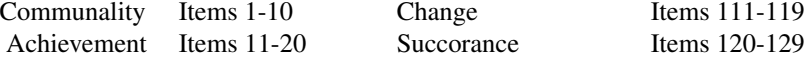

<span id="page-7-0"></span>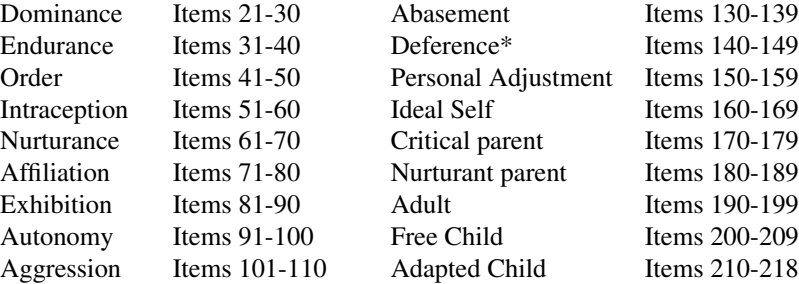

# Source

Data were kindly made available by H. C. M. Vorst from the University of Amsterdam. The original Adjective Checklist was developed by Gough and Heilbrun (1980).

# References

Gough, H. G. and Heilbrun,A. B. (1980) *The Adjective Check List, Manual 1980 Edition*. Palo Alto, CA: Consulting Psychologists Press.

Van der Ark, L. A. (2007) Mokken scale analysis in R. *Journal of Statistical Software*. [http:](http://www.jstatsoft.org/v20/i11) [//www.jstatsoft.org/v20/i11](http://www.jstatsoft.org/v20/i11)

# Examples

data(acl)

<span id="page-7-2"></span>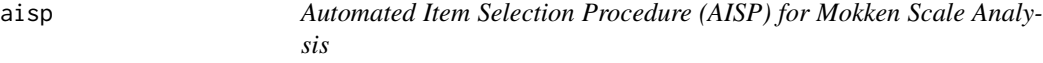

# <span id="page-7-1"></span>Description

Returns a matrix with as many rows as there are items, indicating to which scale an item belongs for each lowerbound.

#### Usage

```
aisp(X, lowerbound=.3, search="normal", alpha=.05, StartSet=FALSE, popsize=20,
      maxgens=default.maxgens, pxover=0.5, pmutation=0.1, verbose=FALSE,
      type.se = "delta", test.Hi = FALSE, level.two.var = NULL)
```
# Arguments

X matrix or data frame of numeric data containing the responses of nrow(X) respondents to ncol(X) items. Missing values are not allowed

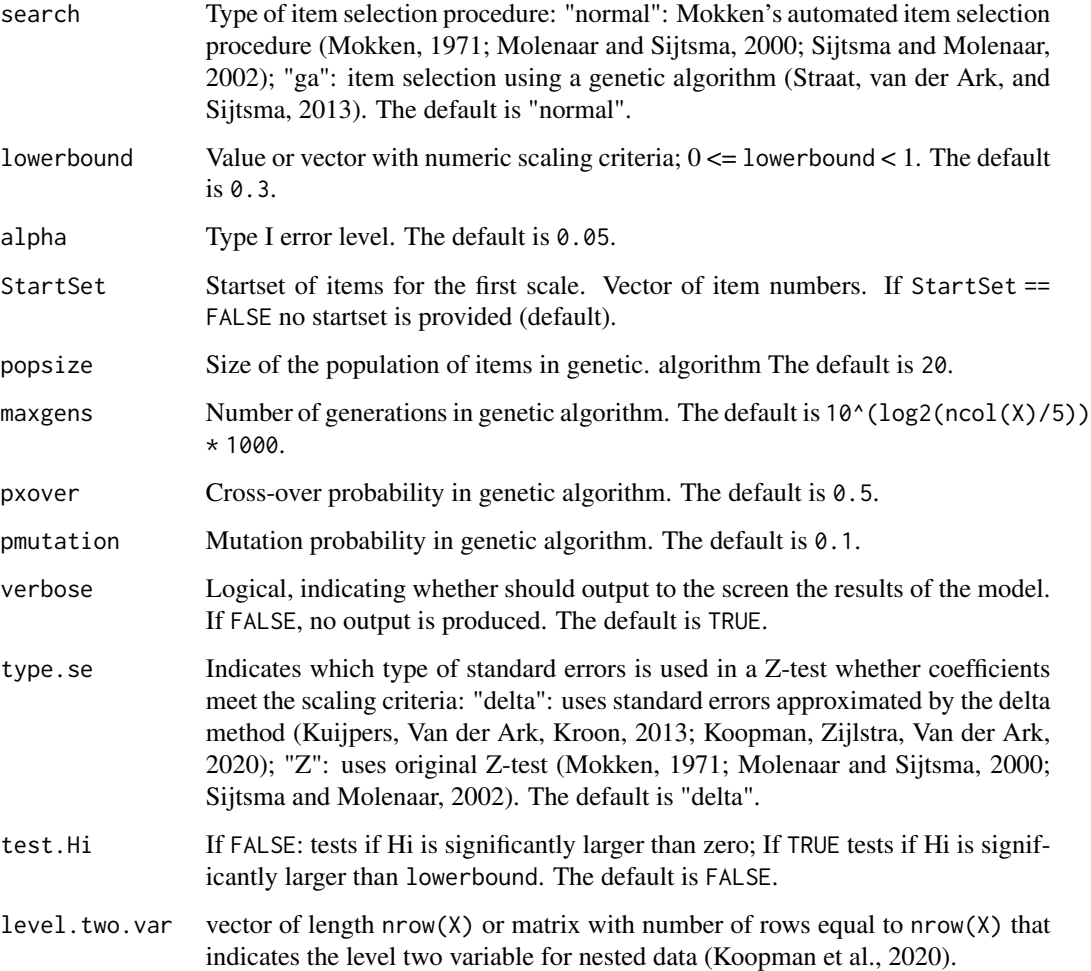

# Details

Each scale must consist of at least two items, hence the number of Mokken scales cannot exceed ncol(X)/2. Procedure may be slow for large data sets. Especially if the genetic algorithm is used. There is not yet an option search="extended". aisp replaces the function search.normal in earlier versions.

# Value

An matrix with J rows. Each entry refers to an item. Items with same integer belong to the same Mokken scale. A zero indicates an unscalable item. If *n* is the largest integer, then *n* Mokken scales were found.

# Author(s)

L. A. van der Ark <L.A.vanderArk@uva.nl>, D. van den Bergh L. Koopman J. H. Straat

#### <span id="page-9-0"></span>References

Koopman, L. Zijlstra, B. J. H, & Van der Ark, L. A. (2020). *A two-step procedure for scaling multilevel data using Mokken's scalability coefficients*. Manuscript submitted for publication.

Kuijpers, R. E., Van der Ark, L. A., and Croon, M. A. (2013). Standard errors and confidence intervals for scalability coefficients in Mokken scale analysis using marginal models. *Sociological Methodology, 43,* 42-69.

Mokken, R. J. (1971) *A Theory and Procedure of Scale Analysis*. Berlin, Germany: De Gruyter.

Molenaar, I.W. and Sijtsma, K. (2000) *User's Manual MSP5 for Windows* [Software manual]. Groningen, The Netherlands: IEC ProGAMMA.

Sijtsma, K, and Molenaar, I. W. (2002) *Introduction to nonparametric item response theory*. Thousand Oaks, CA: Sage.

Straat, J. H., Van der Ark, L. A., and Sijtsma, K. (2013). Comparing optimization algorithms for item selection in Mokken scale analysis. *Journal of Classification, 30,* 72-99.

Van der Ark, L. A. (2007). Mokken scale analysis in R. *Journal of Statistical Software*. [http:](http://www.jstatsoft.org/v20/i11) [//www.jstatsoft.org/v20/i11](http://www.jstatsoft.org/v20/i11)

Van der Ark, L. A. (2012). New developments in Mokken scale analysis in R. *Journal of Statistical Software*, 48. doi:10.18637/jss.v048.i05

#### See Also

[coefH](#page-26-1), [check.iio](#page-16-1), [check.monotonicity](#page-19-1), [check.pmatrix](#page-22-1), [check.reliability](#page-23-1), [check.restscore](#page-25-1)

# Examples

data(acl)

```
# Select the scale Communality consisting of 10 items.
Communality <- acl[,1:10]
```

```
# Partition these 10 items into mokken scales using Mokken's automated item selection procedure.
scale <- aisp(Communality)
coefH(Communality[,scale==1])
```

```
# Same but using items 1 and 2 in the startset.
scale \leq aisp(Communality, StartSet = c(1, 2), verbose = TRUE)
coefH(Communality[,scale==1])
```
# Perform aisp for increasing lowerbounds

```
scales \leq aisp(Communality, lowerbound = seq(0, .55, .05))
scales
```

```
# Use a significant test for criteria Hi > c (rather than the point estimate)
scale <- aisp(Communality, test.Hi = TRUE, verbose = TRUE)
coefH(Communality[,scale==1])
```
# Partition these 10 items into mokken scales using a genetic algorithm.

# <span id="page-10-0"></span>autonomySupport 11

```
scale <- aisp(Communality,search="ga",maxgens=1000)
coefH(Communality[,scale==1])
# Perform aisp on two-level data
data(autonomySupport)
scores <- autonomySupport[, -1]
classes <- autonomySupport[, 1]
scale <- aisp(scores, level.two.var = classes)
coefH(scores[, scale==1], level.two.var = classes)
```
<span id="page-10-1"></span>autonomySupport *Autonomy Support Data*

# Description

A two-level dataset with scores of 14 teachers who are rated by a group of pupils on 7 items from a Dutch Autonomy Support questionnaire (group size ranged between 5 and 39 pupils, total number of pupils is 259).

# Usage

data(autonomySupport)

# Format

A 259 by 8 data frame containing integers. The first column reflects a teacher indicator, the remaining columns the 7 items, see colnames(autonomySupport).

#### Details

Each item has five ordered answer categories from *not at all/never* (score 1) to *certainly/always* (score 5). The items reflect several autonomy supportive behaviours from teachers.

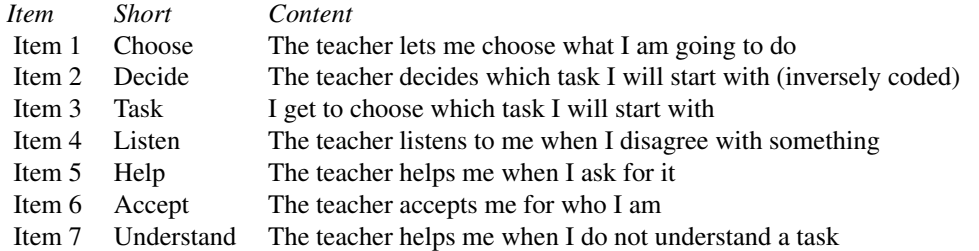

#### Source

The seven items are a subset from a self-constructed 27-item questionnaire on teacher's autonomy support. Data were collected and made available by L. Koopman from the University of Amsterdam.

# <span id="page-11-0"></span>References

Koopman, L., Zijlstra, B. J. H. & Van der Ark, L. A., (2019). Standard errors of two-lvel scalability coefficients. *British Journal of Statistical and Mathematical Psychology, 73,* 213-236. Advance online publication. doi: 10.1111/bmsp.12174

# See Also

[MLcoefH](#page-33-1),

# Examples

data(autonomySupport)

<span id="page-11-1"></span>cavalini *Coping Strategies*

# Description

Data came from 17 polytomous items administered to 828 respondents (Cavalini, 1992) asking them how they coped actively with the bad smell from a factory in the neighborhood of their homes.

# Usage

data(cavalini)

# Format

A 828 by 17 matrix containing integers. attributes(cavalini) gives details on the items.

# Details

Items have four ordered answer categories, *never* (score 0), *seldom* (1), *often* (2), and *always* (3). The 17 items constitute 4 scales (for detailed information, see Sijtsma and Molenaar, 2002, pp. 82-86).

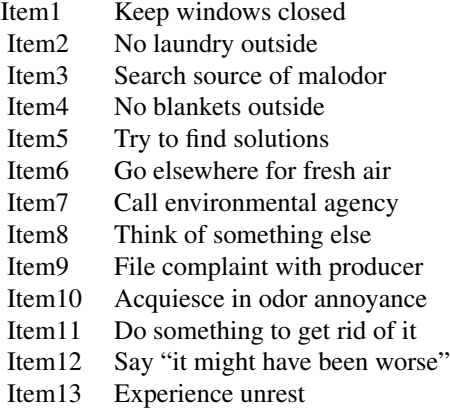

Item14 Talk to friends and family Item15 Seek diversion Item16 Avoid breathing through the nose Item17 Try to adapt to situation

#### <span id="page-12-0"></span>References

Cavalini, P. M. (1992). *It's an ill wind that brings no good. Studies on odour annoyance and the dispersion of odorant concentrations from industries.* Unpublished doctoral disseratation. University of Groningen, The Netherlands.

Sijtsma, K. and Molenaar, I. W. (2002). *Introduction to nonparametric item response theory*, Thousand Oaks, CA: Sage.

# See Also

[check.iio](#page-16-1),

# Examples

```
data(cavalini)
attributes(cavalini)$labels
```
check.bounds *Check the relative lower bound for scalability coefficients*

# Description

Returns the relative bounds for Mokken's scalability coefficients for dichotomous items as described by Ellis (2014).

#### Usage

```
check.bounds(X, quant = .90, lower = TRUE, upper = FALSE)
```
# Arguments

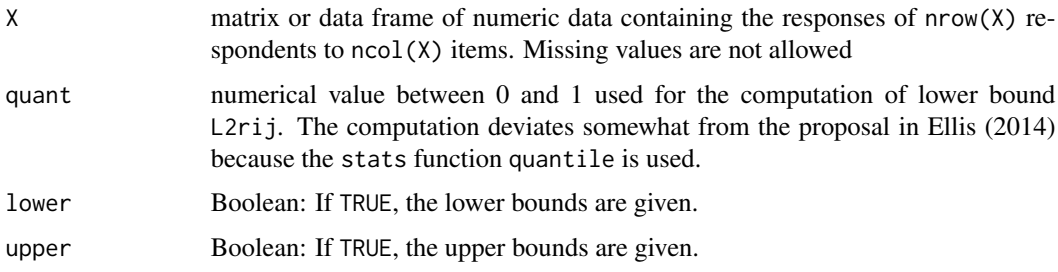

#### <span id="page-13-0"></span>Value

List containing two lists UpperBounds and LowerBounds, each containing a list of two J x J matrices  $(J =$  number of items): L1rij (overestimator of the lower bound for the correlation) and L2rij (underestimator of the lower bound for the correlation).

# Author(s)

L. A. van der Ark <L.A.vanderArk@uva.nl>

# References

Ellis, J. L. (2014). An inequality for correlations in unidimensional monotone latent variable models for binary variables. *Psychometrika, 79*, 303-316.

# Examples

```
data(acl)
Communality <- acl[,1:10]
R <- cor(Communality)
res <- check.bounds(Communality, upper = TRUE)
L1rij <- res$LowerBounds$L1rij
L2rij <- res$LowerBounds$L2rij
U1rij <- res$UpperBounds$U1rij
U2rij <- res$UpperBounds$U2rij
# Correlations that meet L1rij (possibly an overestimation of the lower bound).
R >= L1rij
# Correlations that meet U1rij (possibly an overestimation of the upper bound).
R \leq UN11j# Correlations that meet L2rij (possibly an underestimation of the lower bound).
R >= L2rij
# Correlations that meet U2rij (possibly an underestimation of the upper bound).
R \leq U2rij
```
<span id="page-13-1"></span>

check.ca *Check conditional association to indentify local dependence.*

#### **Description**

The function uses three special cases of conditional association (CA; Holland and Rosenbaum, 1986) to identify positive and negative local dependence in the monotone homogeneity model. Straat, Van der Ark, and Sijtsma (2016; also, see Sijtsma, Van der Ark, and Straat, 2015) described the procedure.

#### Usage

```
check.ca(X, Windex = FALSE, MINSIZE = 4, NWEIGHTOPTION = "noweight",
           COVWEIGHTOPTION = "pnorm", MINGROUP = 4)
```
#### <span id="page-14-0"></span>check.ca 15

# Arguments

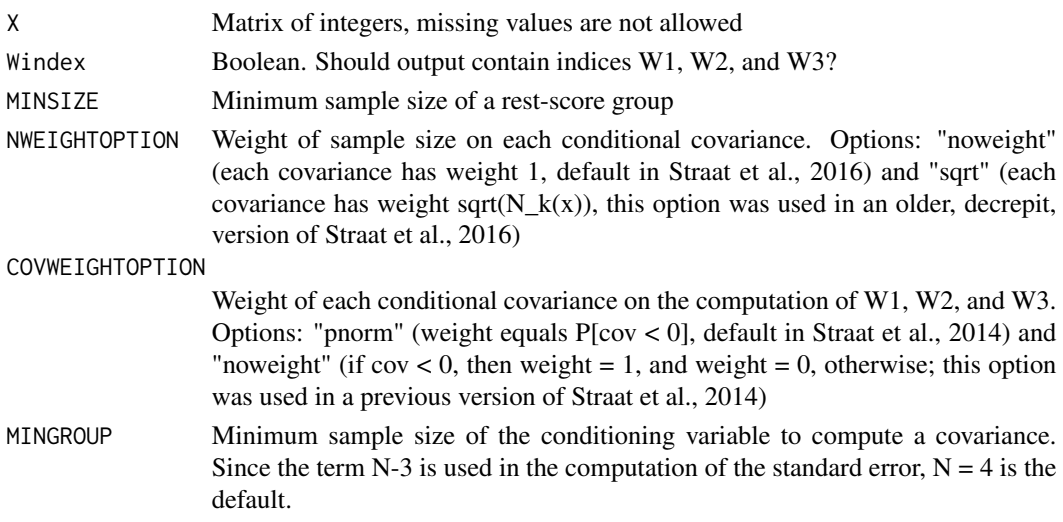

# Value

list of three components:

(1) InScale (vector of booleans with length equal to the number of items): indicates whether an item is still in the scale.

(2) Index (list): Numerical values of indices W1, W2, and W3 (shown only if Windex = TRUE). Index has three subcomponents: W1, W2, and W3.

(3) Flagged (list): Boolean indicating whether a value of W1, W2, and W3 is flagged (1) or not (0) (shown only if Windex = TRUE) Index has three subcomponents: F1, F2, and F3, corresponding to the flagging of indices W1, W2, and W3, respectively.

Subcomponents correspond to the iteration. The first subcomponent refers to the situation with all items in the test, the second subcomponent refers to the sitution with the worst item deleted, the third subcomponent refers to the sitution with the two worst items deleted, etc.

# Author(s)

L. A. van der Ark <L.A.vanderArk@uva.nl> and J. H. Straat

# References

Straat, J. H., Van der Ark, L. A., and Sijtsma, K. (2016). Using conditional association to identify locally Independent item sets. *Methodology, 12*, 117-123. doi: 10.1027/1614-2241/a000115

Sijtsma, K., van der Ark, L. A., and Straat, J. H. (2015) Goodness of fit methods for nonparametric IRT models. In L. A. van der Ark, D. M. Bolt, W.-C. Wang, J. Douglas, and S.-M. Chow (Eds.), *Quantitative psychology research: The 79th Annual Meeting of the Psychometric Society, Madison, Wisconsin, 2014.* (pp. 109 - 120) New York, NY: Springer.

# See Also

[DS14](#page-30-1), [recode](#page-43-1), [twoway](#page-52-1)

# Examples

data(DS14)

```
# Handle missing data and recode negatively worded items
X \le - DS14[, 3 : 16]
X \leftarrow twoway(X)X \leftarrow \text{recode}(X, c(1, 3))# Negative affectivity
Na <- X[, c(1, 3, 6, 8, 10, 11, 14)]
# Social inhibition
Si \leftarrow X[, C(2, 4, 5, 7, 9, 12, 13)]check.ca(Na, TRUE)
```
<span id="page-15-1"></span>check.errors *Check the number of Guttman errors (Gplus) and the number of infrequent scores (Oplus) for each respondent*

# Description

Returns a lost containing outlier scores Gplus (number of Guttman errors; Guttman, 1944) and Oplus for each respondent (Zijlstra, van der Ark and Sijtsma, 2007).

# Usage

```
check.errors(X, returnGplus = TRUE, returnOplus = FALSE)
```
# Arguments

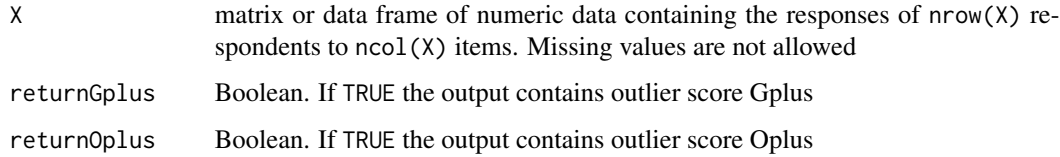

# Value

List. Depending on the values of returnGplus and returnOplus, the output contains outlier score Gplus (the number of Guttman errors) and Oplusfor each respondent

# Author(s)

L. A. van der Ark <L.A.vanderArk@uva.nl>

<span id="page-15-0"></span>

#### <span id="page-16-0"></span>check.iio 17

# References

Guttman, L. (1944) A basis for scaling qualitative data. *American Sociological Review, 9*, 139-150.

Meijer, R. R. (1994) The number of Guttman errors as a simple and powerful person-fit statistic. *Applied Psychological Measurement, 18*, 311-314.

Mokken, R. J. (1971) *A Theory and Procedure of Scale Analysis*. Berlin, Germany: De Gruyter.

Molenaar, I.W. and Sijtsma, K. (2000) *User's Manual MSP5 for Windows* [Software manual]. Groningen, The Netherlands: IEC ProGAMMA.

Sijtsma, K, and Molenaar, I. W. (2002) *Introduction to nonparametric item response theory*. Thousand Oaks, CA: Sage.

Van der Ark, L. A. (2007). Mokken scale analysis in R. *Journal of Statistical Software*. [http:](http://www.jstatsoft.org/v20/i11) [//www.jstatsoft.org/v20/i11](http://www.jstatsoft.org/v20/i11)

Zijlstra, W. P., Van der Ark, L. A., and Sijtsma, K. (2007). Outlier detection in test and questionnaire data. *Multivariate Behavioral Research, 42*, 531-555.

# See Also

[check.ca](#page-13-1), [check.iio](#page-16-1), [check.monotonicity](#page-19-1), [check.pmatrix](#page-22-1), [check.reliability](#page-23-1) [coefH](#page-26-1), [plot.restscore.class](#page-42-1), [summary.restscore.class](#page-49-1)

# Examples

```
data(acl)
Communality <- acl[,1:10]
Gplus <- check.errors(Communality, TRUE, FALSE)$Gplus
Oplus <- check.errors(Communality, FALSE, TRUE)$Oplus
```

```
hist(Gplus, breaks = 0:max(Gplus))
```
<span id="page-16-1"></span>check.iio *Check of Invariant Item Ordering*

# Description

Returns a list (of class iio.class) with results from the investigation of invariant item ordering. Three methods may be used for the investigation of invariant item ordering. (1) Method MIIO (manifest invariant item ordering: investigates the manifest item response functions for all pairs of items). For polytomous items, t-tests are used to test violations, for dichotomous items z-tests are used to test are used to test violations. (2) Method MS-CPM (manifest scale - cumulative probability model: investigates the manifest item step response functions for all pairs of items). Z-tests are used to test violations. (3) Method IT (increasingness in transposition: investigates all bivariate joint probabilities for all pairs of items). Chi-square tests are used to test violations.

For a complete description of Method MIIO, see Ligtvoet, Van der Ark, Te Marvelde, and Sijtsma (2010); for a complete description of the Method MS-CPM and Method IT with reference to Method MIIO, see Ligtvoet, Van der Ark, Bergsma, and Sijtsma (2011).

# Usage

```
check.iio(X, method="MIIO", minvi = default.minvi, minsize = default.minsize,
alpha = .05, item.selection=TRUE, verbose=FALSE)
```
# Arguments

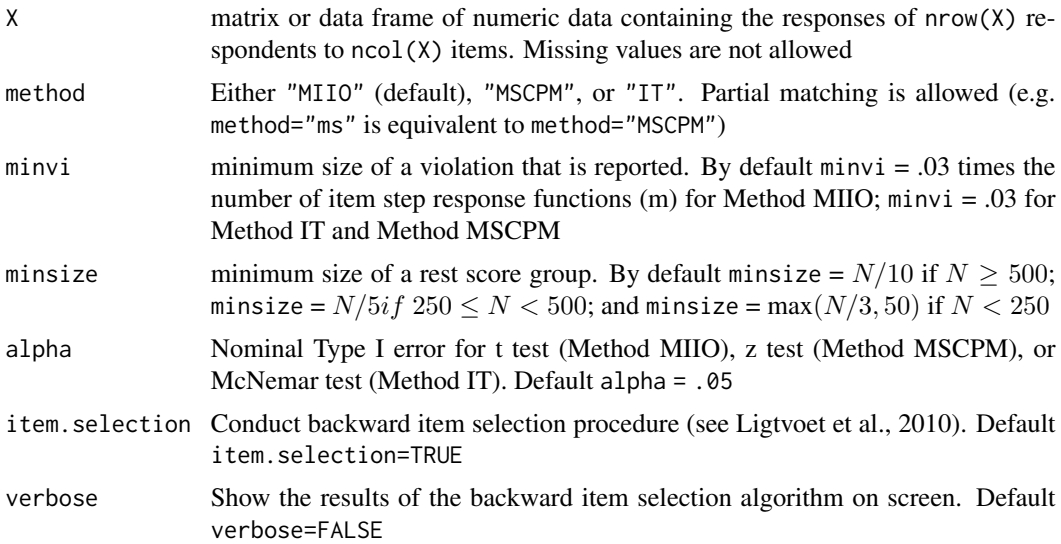

# Details

The output is of class iio.class, and is often numerous. Functions plot and summary can be used to summarize the output. See Van der Ark (2014) for an example.

# Value

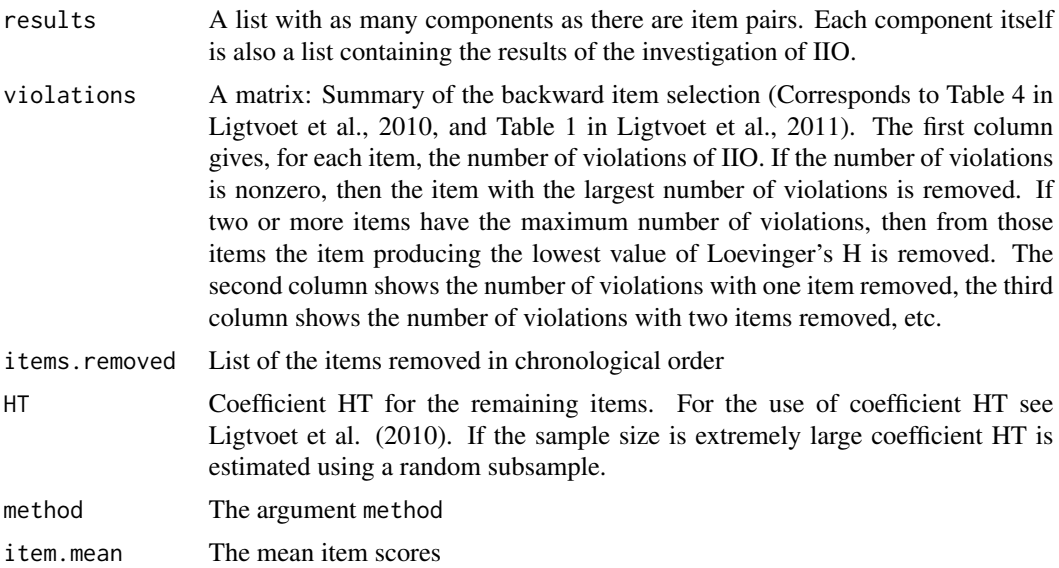

#### <span id="page-18-0"></span>check.iio 19

# Author(s)

L. A. van der Ark <L.A.vanderArk@uva.nl>

# References

Ligtvoet, R., L. A. van der Ark, J. M. te Marvelde, and K. Sijtsma (2010). Investigating an invariant item ordering for polytomously scored items. *Educational and Psychological Measurement, 70*, 578-595.

Ligtvoet, R., L. A. van der Ark, W. P. Bergsma, and K. Sijtsma (2011). Polytomous latent scales for the investigation of the ordering of items. *Psychometrika, 76*, 200-216.

Sijtsma, K., R. R. Meijer, and L. A. van der Ark (2011). Mokken scale analysis as time goes by: An update for scaling practitioners. *Personality and Individual Differences, 50*, 31-37.

Sijtsma, K, and I. W. Molenaar (2002) *Introduction to nonparametric item response theory*. Thousand Oaks, CA: Sage.

Van der Ark, L. A. (2007). Mokken scale analysis in R. *Journal of Statistical Software, 20* (11), 1-19. <http://www.jstatsoft.org/v20/i11>

Van der Ark, L. A. (2012). New developments in Mokken scale analysis in R. *Journal of Statistical Software, 48*(5), 1-27. <http://www.jstatsoft.org/v48/i5>

# See Also

[check.errors](#page-15-1), [check.monotonicity](#page-19-1), [check.pmatrix](#page-22-1), [check.reliability](#page-23-1) [check.restscore](#page-25-1), [coefH](#page-26-1), [plot.iio.class](#page-37-1), [summary.iio.class](#page-44-1),

# Examples

```
# Examples from Ligtvoet et al. (2010).
```

```
data(acl)
```

```
Order <- acl[,41:50]
summary(check.iio(Order))
plot(check.iio(Order))
```

```
Autonomy <- acl[,91:100]
summary(check.iio(Autonomy))
plot(check.iio(Autonomy))
```

```
# Examples from Ligtvoet et al. (2011).
```

```
data(cavalini)
X1 <- cavalini[,c(3,5,6,7,9,11,13,14)]
```

```
# Use Method MIIO and remove items violating MIIO
iio.list1 <- check.iio(X1)
summary(iio.list1)
X2 <- X1[,is.na(charmatch(dimnames(X1)[[2]],names(iio.list1$items.removed)))]
```

```
# Use Method MSCPM and remove items violating MSCPM
iio.list2 <- check.iio(X2,method="MSCPM")
summary(iio.list2)
X3 <- X2[,is.na(charmatch(dimnames(X2)[[2]],names(iio.list2$items.removed)))]
# Use Method IT
iio.list3 <- check.iio(X3,method="IT")
summary(iio.list3)
```
<span id="page-19-1"></span>check.monotonicity *Check of Monotonicity*

# Description

Returns a list (of class monotonicity.class) with results from the investigation of monotonicity (Junker and Sijtsma, 2000; Mokken, 1971; Molenaar and Sijtsma, 2000; Sijtsma and Molenaar, 2002).

# Usage

 $check.monotonicity(X, minvi = 0.03, minsize = default.minsize)$ 

# Arguments

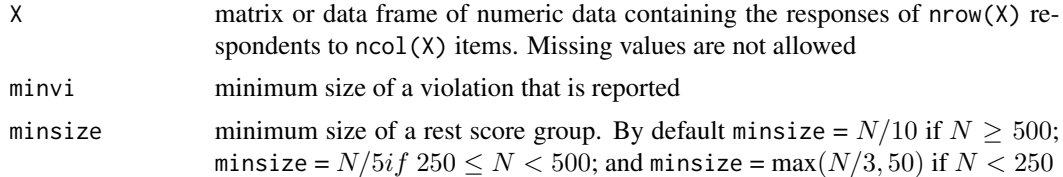

# Details

The output is of class monotonicity.class, and is often numerous. Functions plot and summary can be used to summarize the output. See Van der Ark (2007) for an example.

# Value

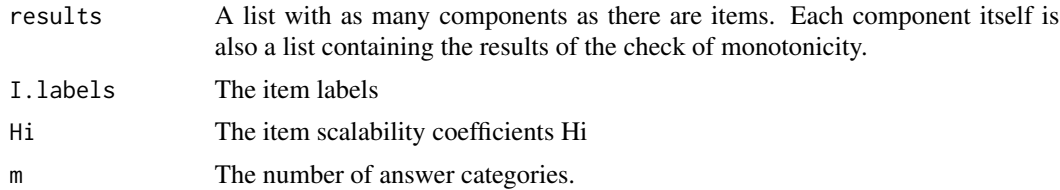

# Author(s)

L. A. van der Ark <L.A.vanderArk@uva.nl>

<span id="page-19-0"></span>

#### <span id="page-20-0"></span>check.norms 21

#### References

Junker, B.W., and Sijtsma, K. (2000). Latent and manifest monotonicity in item response models. *Applied Psychological Measurement, 24*, 65-81.

Mokken, R. J. (1971) *A Theory and Procedure of Scale Analysis*. Berlin, Germany: De Gruyter.

Molenaar, I.W. and Sijtsma, K. (2000) *User's Manual MSP5 for Windows* [Software manual]. Groningen, The Netherlands: IEC ProGAMMA.

Sijtsma, K, and Molenaar, I. W. (2002) *Introduction to nonparametric item response theory*. Thousand Oaks, CA: Sage.

Van der Ark, L. A. (2007). Mokken scale analysis in R. *Journal of Statistical Software*. [http:](http://www.jstatsoft.org/v20/i11) [//www.jstatsoft.org/v20/i11](http://www.jstatsoft.org/v20/i11)

# See Also

[check.errors](#page-15-1), [check.iio](#page-16-1), [check.restscore](#page-25-1), [check.pmatrix](#page-22-1), [check.reliability](#page-23-1), [coefH](#page-26-1), [plot.monotonicity.class](#page-39-1) [summary.monotonicity.class](#page-46-1)

# Examples

```
data(acl)
Communality <- acl[,1:10]
monotonicity.list <- check.monotonicity(Communality)
plot(monotonicity.list)
summary(monotonicity.list)
```
<span id="page-20-1"></span>check.norms *Standard errors for norm statistics*

# Description

The function presents standard errors for the mean, standard deviation, standard scores, stanine boundaries, and percentiles based on a vector of test scores (Oosterhuis, Van der Ark, and Sijtsma, in press).

#### Usage

```
check.norms(y, nice.output = TRUE)
```
# Arguments

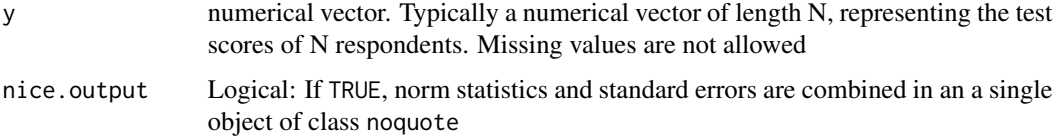

# <span id="page-21-0"></span>Value

list of five components:

- (1) mean: Sample mean and its standard error (noquote).
- (2) sd: Sample standard deviation and its standard error (noquote).

(3) z: For each unique testscore, the test score, its frequency, the corresponding estimated standard score and its standard error (noquote).

(4) sta9: The estimates of the 8 boundaries of the stanines and their standard error (noquote).

(5) z: For each unique testscore, the test score, its frequency, the corresponding estimated percentile rank and its standard error (noquote).

# Author(s)

L. A. van der Ark <L.A.vanderArk@uva.nl> and H. E. M. Oosterhuis

# References

Oosterhuis, H. E. M., Van der Ark, L. A., and Sijtsma, K. (2017). Standard errors and confidence intervals of norm statistics for educational and psychological tests. *Psychometrika, 82*, 559-588. doi:10.1007/s11336-016-9535-8

# See Also

[DS14](#page-30-1), [recode](#page-43-1), [twoway](#page-52-1)

# Examples

```
data(DS14)
# Handle missing data and recode negatively worded items
X \le - DS14[, 3 : 16]
X \leftarrow twoway(X)X \leftarrow \text{recode}(X, c(1, 3))# Negative affectivity
Na <- X[, c(1, 3, 6, 8, 10, 11, 14)]
# Social inhibition
Si \leftarrow X[, c(2, 4, 5, 7, 9, 12, 13)]
# Norms
check.norms(rowSums(Na))
check.norms(rowSums(Si))
```
<span id="page-22-1"></span><span id="page-22-0"></span>

# Description

Returns a list (of class pmatrix.class) with results from the investigation of nonintersection using method pmatrix (Mokken, 1971; Molenaar and Sijtsma, 2000; Sijtsma and Molenaar, 2002).

# Usage

check.pmatrix(X, minvi =  $0.03$ )

#### Arguments

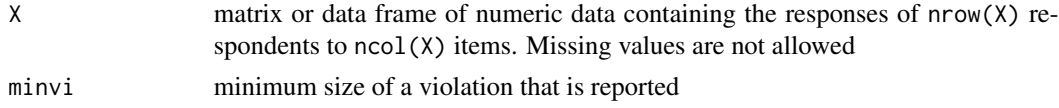

#### Details

The output is often numerous. Functions plot and summary can be used to summarize the output. See Van der Ark (2007) for an example.

#### Value

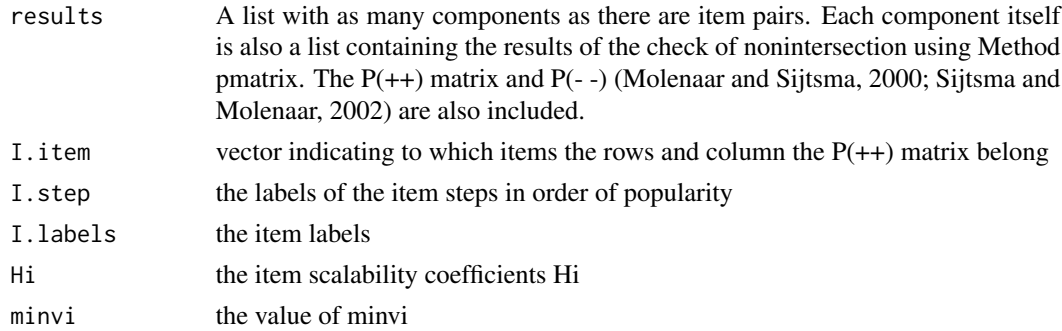

#### Author(s)

L. A. van der Ark <L.A.vanderArk@uva.nl>

# References

Mokken, R. J. (1971) *A Theory and Procedure of Scale Analysis*. Berlin, Germany: De Gruyter. Molenaar, I.W. and Sijtsma, K. (2000) *User's Manual MSP5 for Windows* [Software manual]. Groningen, The Netherlands: IEC ProGAMMA.

Sijtsma, K, and Molenaar, I. W. (2002) *Introduction to nonparametric item response theory*. Thousand Oaks, CA: Sage.

Van der Ark, L. A. (2007). Mokken scale analysis in R. *Journal of Statistical Software*. [http:](http://www.jstatsoft.org/v20/i11) [//www.jstatsoft.org/v20/i11](http://www.jstatsoft.org/v20/i11)

#### See Also

```
check.errors, check.iio, check.monotonicity, check.reliability check.restscore, coefH,
plot.pmatrix.class, summary.pmatrix.class
```
# Examples

```
data(acl)
Communality <- acl[,1:10]
pmatrix.list <- check.pmatrix(Communality)
plot(pmatrix.list)
summary(pmatrix.list)
```
<span id="page-23-1"></span>check.reliability *Computation of reliability statistics*

# Description

Returns a list of reliability statistics: Molenaar Sijtsma (MS, 1984, 1988) statistic (a.k.a rho; also see, Sijtsma and Molenaar, 1987; Van der Ark, 2010), Cronbach's (1951) alpha, Guttman's (1945) lambda 2, and the latent class reliability coefficient (LCRC; Van der Ark, Van der Palm, and Sijtsma, 2011).

# Usage

```
check.reliability(X, MS = TRUE, alpha = TRUE, lambda.2 = TRUE,
LCRC = FALSE, nclass = nclass.default, irc = FALSE)
```
# Arguments

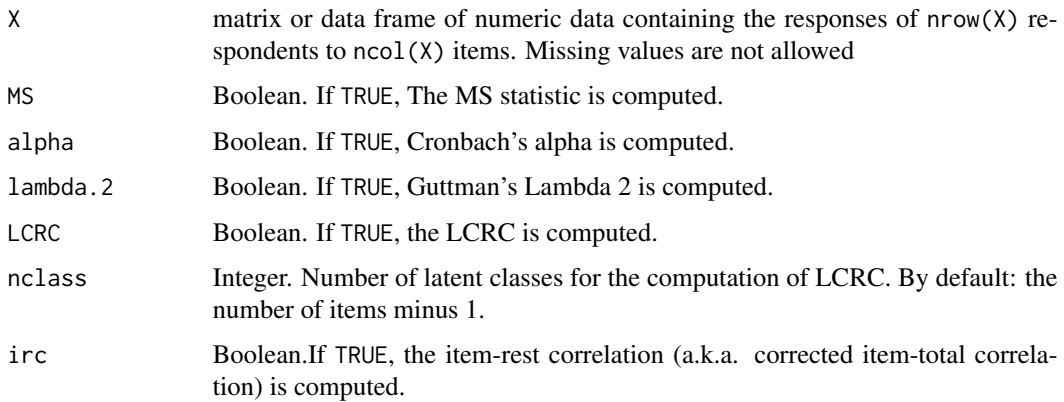

<span id="page-23-0"></span>

#### <span id="page-24-0"></span>check.reliability 25

#### Details

The computation of LCRC depends on the package poLCA, which in its turn depends on the packages MASS and scatterplot3d. Computation of the LCRC may be time consuming if the number of latent classes is large. The optimal number of latent classes should be determined prior to the computation of the LCRC, using software for latent class analysis (e.g., the R-package poLCA).

# Value

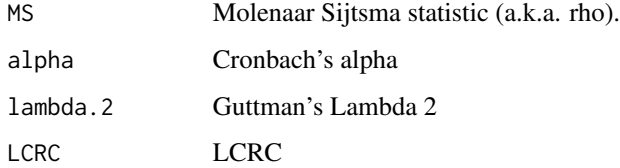

#### Author(s)

L. A. van der Ark <L.A.vanderArk@uva.nl>

# References

Cronbach, L. (1951). Coefficient alpha and the internal structure of tests. *Psychometrika, 16*, 297- 334.

Guttman, L. (1945). A basis for analyzing test-retest reliability. *Psychometrika, 10*,255-282.

Molenaar, I. W. and K. Sijtsma (1984). Internal consistency and reliability in Mokken's nonparametric item response model. *Tijdschrift voor onderwijsresearch, 9*, 257–268.

Molenaar, I. W. and K. Sijtsma (1988). Mokken's approach to reliability estimation extended to multicategory items. *Kwantitatieve methoden, 9(28)*, 115-126.

Sijtsma, K. and I. W. Molenaar (1987). Reliability of test scores in nonparametric item response theory. *Psychometrika, 52*,79-97.

Van der Ark, L. A. (2007). Mokken scale analysis in R. *Journal of Statistical Software*. [http:](http://www.jstatsoft.org/v20/i11) [//www.jstatsoft.org/v20/i11](http://www.jstatsoft.org/v20/i11)

Van der Ark, L. A. (2010). Computation of the Molenaar Sijtsma statistic. In A. Fink, B. Lausen, W. Seidel, and A. Ultsch (Eds.), *Advances in data analysis, data handling and business intelligence* (pp. 775-784). Berlin: Springer.

Van der Ark, L. A., D. W. van der Palm, and K. Sijtsma (2011). A latent class approach to estimating test-score reliability. *Applied Psychological Measurement, 35*, 380-392. doi:10.1177/0146621610392911

Van der Palm, D. W., Van der Ark, L. A. and Sijtsma, K. (2014). A flexible latent class approach to estimating test-score reliability. *Journal of Educational Measurement, 51*, 339-357. doi:10.1111/jedm.12053

# See Also

[check.errors](#page-15-1), [check.iio](#page-16-1), [check.monotonicity](#page-19-1), [check.pmatrix](#page-22-1) [check.restscore](#page-25-1), [coefH](#page-26-1)

# Examples

```
data(acl)
Communality <- acl[,1:10]
check.reliability(Communality, LCRC = TRUE)
```
<span id="page-25-1"></span>check.restscore *Check of Nonintersection Using Method Restscore*

# Description

Returns a list (of class restscore.class) with results from the investigation of nonintersection using method restscore (Mokken, 1971; Molenaar and Sijtsma, 2000; Sijtsma and Molenaar, 2002).

# Usage

```
check.restscore(X, minvi = 0.03, minsize = default.minsize)
```
# Arguments

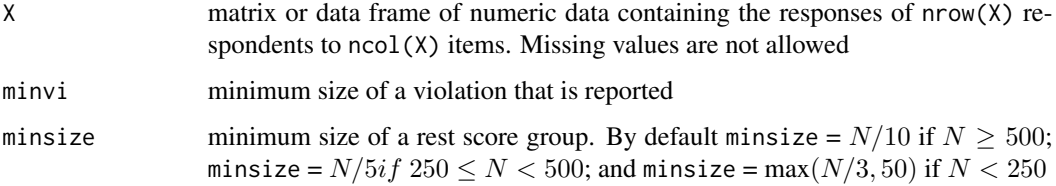

# Details

The output is often numerous. Procedure may be slow for large data sets. Functions plot and summary can be used to summarize the output. See Van der Ark (2007) for an example.

# Value

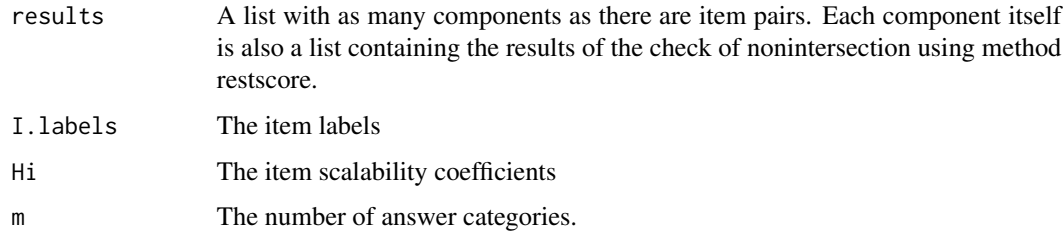

# Author(s)

L. A. van der Ark <L.A.vanderArk@uva.nl>

<span id="page-25-0"></span>

#### <span id="page-26-0"></span> $\text{coeff}$  27

# References

Mokken, R. J. (1971) *A Theory and Procedure of Scale Analysis*. Berlin, Germany: De Gruyter.

Molenaar, I.W. and Sijtsma, K. (2000) *User's Manual MSP5 for Windows* [Software manual]. Groningen, The Netherlands: IEC ProGAMMA.

Sijtsma, K, and Molenaar, I. W. (2002) *Introduction to nonparametric item response theory*. Thousand Oaks, CA: Sage.

Van der Ark, L. A. (2007). Mokken scale analysis in R. *Journal of Statistical Software*. [http:](http://www.jstatsoft.org/v20/i11) [//www.jstatsoft.org/v20/i11](http://www.jstatsoft.org/v20/i11)

# See Also

[check.errors](#page-15-1), [check.iio](#page-16-1), [check.monotonicity](#page-19-1), [check.pmatrix](#page-22-1), [check.reliability](#page-23-1) [coefH](#page-26-1), [plot.restscore.class](#page-42-1), [summary.restscore.class](#page-49-1)

# Examples

```
data(acl)
Communality <- acl[,1:10]
restscore.list <- check.restscore(Communality)
plot(restscore.list)
summary(restscore.list)
```
<span id="page-26-1"></span>

coefH *Scalability coefficents H*

#### **Description**

Computes item-pair scalability coefficents Hij, item scalability coefficents Hi, and scale scalability coefficent H (Loevinger, 1948; Mokken, 1971, pp. 148-153; Molenaar & Sijtsma, 2000, pp. 11- 13; Sijtsma & Molenaar, chap. 4; Van der Ark, 2007; 2010), as well as their standard errors (Kuijpers, Van der Ark, & Croon, 2013; also see Van der Ark, Croon, & Sijtsma, 2008). Mokken's coefficients and standard errors can also be estimated in two-level data (Koopman, Zijlstra, & Van der Ark, 2020). It is also possible to compare scalability coefficients across groups using the itemstep ordering of the entire sample (cf. CHECK=GROUPS option in MSP; Molenaar and Sijtsma, 2000).

#### Usage

coefH(X, se = TRUE, nice.output = TRUE, level.two.var = NULL, group.var = NULL, fixed.itemstep.order = NULL)

#### Arguments

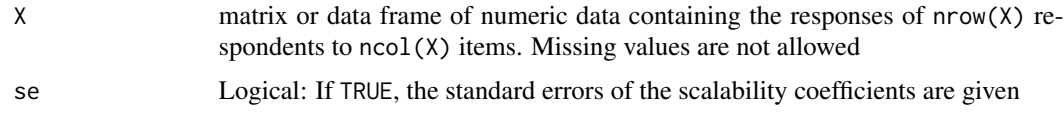

<span id="page-27-0"></span>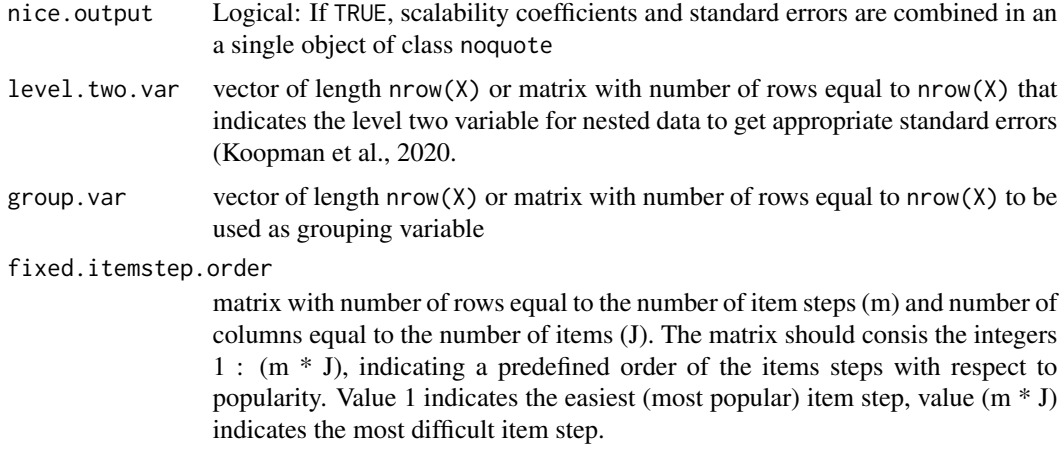

# Details

May not work if any of the item variances equals zero. Such items should not be used in a test and removed from the data frame.

If nice.output = TRUE and se = TRUE, the result is a list of 3 objects of class noquote; if nice.output = FALSE and se = TRUE, the result is a list of 6 matrices (3 for the scalability coefficients and 3 for the standard errors); and if se = FALSE, the result is a list of 3 matrices (for the scalability coefficients). if level.two.var is not null the standard errors are adjusted to take the nesting into account. if group.var =  $Y$  with  $Y$  having K values, an additional element named Groups is added to the list. Element Groups shows the scalability coefficients per group ordered by means of [sort](#page-0-0) (see [Sys.getlocale](#page-0-0) for details). group.var returns coefficients for groups containing at least two case. Computation of standard errors can be slow for a combination of a large sample size and a large number of items.

# Value

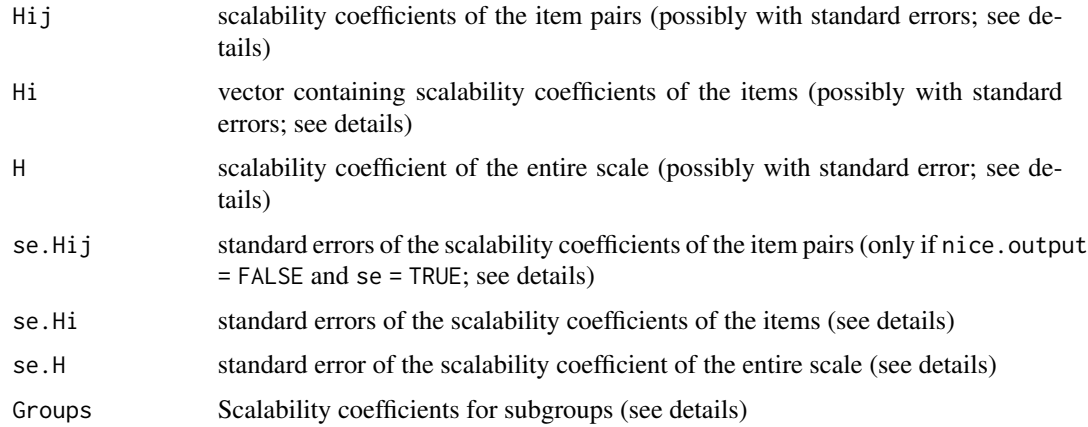

# Author(s)

L. A. van der Ark <L.A.vanderArk@uva.nl> L. Koopman

#### <span id="page-28-0"></span> $\text{coeff}$  29

# References

Koopman, L. Zijlstra, B. J. H, and Van der Ark, L. A. (2020). *A two-step procedure for scaling multilevel data using Mokken's scalability coefficients*. Manuscript submitted for publication.

Kuijpers, R. E., Van der Ark, L. A., and Croon, M. A. (2013). Standard errors and confidence intervals for scalability coefficients in Mokken scale analysis using marginal models. *Sociological Methodology, 43,* 42-69.

Kuijpers, R. E., van der Ark, L. A., Croon, M. A., and Sijtsma, K. (2016). Bias in estimates and standard errors of Mokken's scalability coefficients. *Applied Psychological Measurement 40*, 331- 345. doi: 10.1177/0146621616638500

Loevinger, J. (1948). The technique of homogeneous tests compared with some aspects of 'scale analysis' and factor analysis. *Psychological Bulletin, 45*, 507-530.

Mokken, R. J. (1971) *A Theory and Procedure of Scale Analysis*. Berlin, Germany: De Gruyter.

Molenaar, I.W. and Sijtsma, K. (2000) *User's Manual MSP5 for Windows* [Software manual]. Groningen, The Netherlands: IEC ProGAMMA.

Sijtsma, K., and Molenaar, I. W. (2002) *Introduction to nonparametric item response theory*. Thousand Oaks, CA: Sage.

Van der Ark, L. A. (2007). Mokken scale analysis in R. *Journal of Statistical Software, 20* (11), 1-19. <http://www.jstatsoft.org/v20/i11>

Van der Ark, L. A. (2010). Getting started with Mokken scale analysis in R. Unpublished manuscript. <https://sites.google.com/a/tilburguniversity.edu/avdrark/mokken>

Van der Ark, L. A., Croon, M. A., and Sijtsma (2008). Mokken scale analysis for dichotomous items using marginal models. *Psychometrika, 73*, 183-208.

# See Also

[coefZ](#page-29-1), [search.normal](#page-7-1)

# Examples

```
data(acl)
Communality <- acl[,1:10]
```
# Compute scalability coefficients and standard errors coefH(Communality)

```
# Scalability coefficients but no standard errors
coefH(Communality, se=FALSE)
```

```
# Scalability coefficients for different groups:
subgroup \le ifelse(acl[,11] \le 2,1,2)
coefH(Communality, group.var = subgroup)
```

```
# Nested data:
data(autonomySupport)
scores <- autonomySupport[, -1]
classes <- autonomySupport[, 1]
coefH(scores, level.two.var = classes)
```
#### <span id="page-29-1"></span><span id="page-29-0"></span>Description

Computes Zij-values of item pairs, Zi-values of items, and Z-value of the entire scale, which are used to test whether Hij, Hi, and H, respectively, are significantly greater than some given lowerbound using the original method Z (Molenaar and Sijtsma, 2000, pp. 59-62; Sijtsma and Molenaar, p. 40; Van der Ark, 2007; 2010) or the delta method (Kuijpers, Van der Ark, & Croon, 2013; Koopman, Zijlstra, & Van der Ark, 2020). The delta method can also handle nested data. Used in the function aisp

#### Usage

```
coefZ(X, lowerbound = 0, type.se = "delta", level.two.var = NULL)
```
#### Arguments

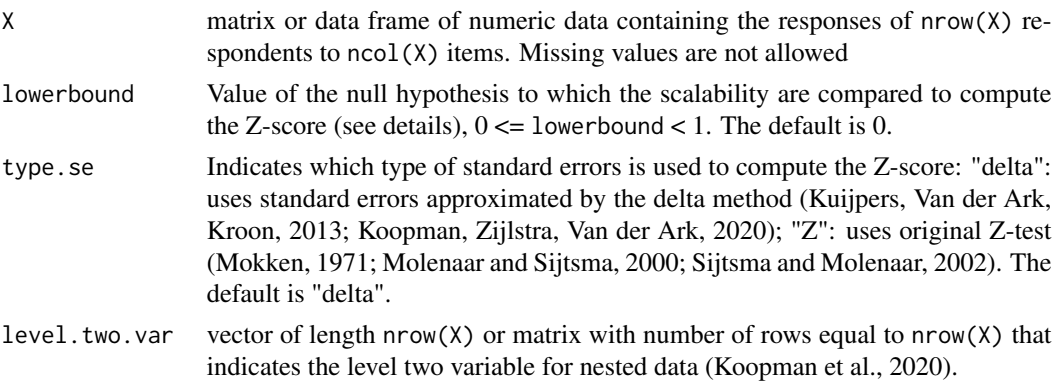

# Details

The Z-score for the estimated item-pair coefficient  $Hij$  with standard error  $SE(Hij)$  is computed as

 $Z = (Hij - lowerbound)/SE(Hij)$ 

Unlike coefH, standard errors are not provided.

# Value

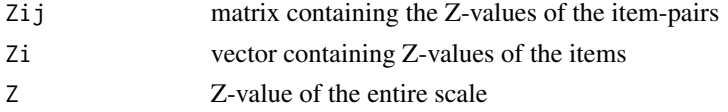

# Author(s)

L. A. van der Ark <L.A.vanderArk@uva.nl> L. Koopman

# <span id="page-30-0"></span> $DS14$  31

# References

Koopman, L. Zijlstra, B. J. H, & Van der Ark, L. A. (2020). *A two-step procedure for scaling multilevel data using Mokken's scalability coefficients*. Manuscript submitted for publication.

Kuijpers, R. E., Van der Ark, L. A., and Croon, M. A. (2013). Standard errors and confidence intervals for scalability coefficients in Mokken scale analysis using marginal models. *Sociological Methodology, 43,* 42-69.

Molenaar, I.W. and Sijtsma, K. (2000) *User's Manual MSP5 for Windows* [Software manual]. Groningen, The Netherlands: IEC ProGAMMA.

Sijtsma, K, and Molenaar, I. W. (2002) *Introduction to nonparametric item response theory*. Thousand Oaks, CA: Sage.

Van der Ark, L. A. (2007). Mokken scale analysis in R. *Journal of Statistical Software*. [http:](http://www.jstatsoft.org/v20/i11) [//www.jstatsoft.org/v20/i11](http://www.jstatsoft.org/v20/i11)

Van der Ark, L. A. (2010). Getting started with Mokken scale analysis in R. Unpublished manuscript. <https://sites.google.com/a/tilburguniversity.edu/avdrark/mokken>

#### See Also

# [coefH](#page-26-1), [aisp](#page-7-2)

# Examples

```
data(acl)
Communality <- acl[,1:10]
# Compute the Z-score of each coefficient
coefH(Communality)
coefZ(Communality)
# Using lowerbound .3
coefZ(Communality, lowerbound = .3)
# Z-scores for nested data
data(autonomySupport)
scores <- autonomySupport[, -1]
classes <- autonomySupport[, 1]
coefH(scores, level.two.var = classes)
```
coefZ(scores, level.two.var = classes)

<span id="page-30-1"></span>DS14 *DS14*

#### **Description**

Gender, age, and item scores on the DS14 questionnaire of 541 coronary artery disease patients.

# Usage

data(DS14)

# Format

A 541 by 16 matrix containing gender, age, and item scores on the DS14 questionnaire.

# Details

The DS14 (Denollet, 2005) is the most accepted and widely used diagnostic instrument for the assessment of the type-D pattern. Type D (distressed) is defined as the joint tendency towards negative affectivity (e.g., worry, irritability, gloom) and social inhibition (e.g., reticence and a lack of self-assurance). DS14 contains 14 items, each having five ordered response categories  $(0 =$ completely disagree,  $1 =$  disagree,  $2 =$  agree nor disagree,  $3 =$  agree,  $4 =$  completely agree). Items 2, 4, 5, 7, 9, 12, and 13 measure negative affectivity. Items 1, 3, 6, 8, 10, 11, and 14 measure social inhibition. Items 1 and 3 are negatively worded (indicated by an asterisk in the dimnames).

The data contain the gender (Male) of the patients  $(1 = male, 0 = female)$ , the age (Age) of the patients in years, and the scores to DS14. Ten item scores are missing. Items 1 and 3 must be recoded before the data can beused meaningfully. The data have been used to investigate predictive value of social inhibition and negative affectivity for cardiovascular events and mortality in patients with coronary artery disease (Denollet et al., 2013), to investigate the relation between Type D and inflammation and endothelial dysfunction' (van Dooren et al., 2016), and to investigate the relation between Type D and increased macrophage activity (Zuccarella-Hackl et al., 2016) These data have also been analyzed in papers on Mokken scale analysis (Sijtsma and Van der Ark, 2016; Straat et al., 2016).

# Source

Data were kindly made available by J. Denollet from Tilburg University.

#### References

Denollet, J., Pedersen, S. S., Vrints, C. J., and Conraads, V. M. (2013). Predictive value of social inhibition and negative affectivity for cardiovascular events and mortality in patients with coronary artery disease: the Type D personality construct. *Psychosomatic Medicine, 75*, 873-981.

van Dooren, F. E., Verhey, F. R., Pouwer, F., Schalkwijk, C. G., Sep, S. J., Stehouwer, C.D., Henry, R. M., Dagnelie, P. C., Schaper, N. C., Van der Kallen, C. J., Koster, A., Schram, M. T., and Denollet, J. (2016). Association of Type D personality with increased vulnerability to depression: Is there a role for inflammation or endothelial dysfunction? - The Maastricht Study. *Journal of Affective Disorders, 189*, 118-125.

Sijtsma, K., and Van der Ark, L. A. (2017). A tutorial on how to do a Mokken scale analysis on your test and questionnaire data. *British Journal of Mathematical and Statistical Psychology, 70*, 137-158. doi: 10.1111/bmsp.12078

Straat, J. H., van der Ark, L. A., and Sijtsma, K. (2016). Using conditional association to identify locally independent item sets. *Methodology, 12*, 117-123. doi: 10.1027/1614-2241/a000115

# <span id="page-32-0"></span> $\text{ICC}$  33

Zuccarella-Hackl, C., von K\"anel, R., Thomas, L., Kuebler, P., Schmid, J. P., Mattle. H. P., Mono, M. L., Rieben, R., Wiest, R., and Wirtz, P. H. (2016). Higher macrophage superoxide anion production in coronary artery disease (CAD) patients with Type D personality. *Psychoneuroendocrinology, 68*, 186-193.

# See Also

[recode](#page-43-1), [twoway](#page-52-1)

# Examples

data(DS14)

```
# Handle missing data and recode negatively worded items
X \le - DS14[, 3 : 16]
X \leftarrow twoway(X)X \leftarrow \text{recode}(X, c(1, 3))head(X)
```
<span id="page-32-1"></span>ICC *Intraclass correlation*

# Description

Computes to intraclass correlation for multilevel data (ICC; Snijders & Bosker, 1999, p. 17) for each item and the total scale of a questionnaire (Koopman, Van der Ark, & Zijlstra, 2020) and the F-test for the null hypothesis that the (total scale) ICC is zero (Snijders & Bosker, 2012, p. 22)

# Usage

ICC(X)

# Arguments

X matrix or data frame of numeric data containing a grouping column and the item scores of nrow(X) respondents to  $ncol(X)$  -1 items. Missing values are not allowed

# Value

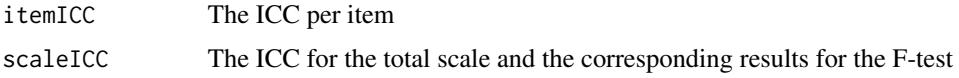

# Author(s)

Letty Koopman <V.E.C.Koopman@uva.nl> L. Andries van der Ark <L.A.vanderArk@uva.nl>

# <span id="page-33-0"></span>References

Koopman, L. Zijlstra, B. J. H, & Van der Ark, L. A. (2020). *A two-step procedure for scaling multilevel data using Mokken's scalability coefficients*. Manuscript submitted for publication.

Snijders, T. A. B., & Bosker, R. J. (2012). *Multilevel analysis: An introduction to basic and advanced multilevel modeling* (2nd ed.). London: Sage.

#### See Also

[SWMD](#page-50-1), [MLcoefH](#page-33-1),

# Examples

# Data example (Koopman et al., 2020) data(SWMD) # Compute ICC ICC(SWMD)

<span id="page-33-1"></span>

MLcoefH *Two-level scalability coefficents H*

#### Description

Computes all types of two-level scalability coefficients (Snijders, 2001; Crisan, Van de Pol, & Van der Ark, 2016), that is, between- and within-rater item-pair scalability coefficents and their ratio (HBij, HWij, and BWij, respectively), between- and within-rater item scalability coefficients and their ratio (HBi, HWi, and BWi, respectively), and between- and within-rater total scale scalability coefficients and their ratio (HB, HW, and BW, respectively). In addition, standard errors are estimated (Koopman, Zijlstra, & Van der Ark, 2019). Note that this version is an adaptation of the estimation methods described in Snijders and in Koopman et al., as the group proportions are now by default weighted for group size (Koopman, Zijlstra, & Van der Ark, 2020). As a result, the estimates for the autonomySupport data differs from the printed table in Koopman et al. (2019).

# Usage

 $MLcoeff(X, se = TRUE, nice.output = TRUE, subject = 1,$ fixed.itemstep.order = NULL, weigh.props = TRUE)

# Arguments

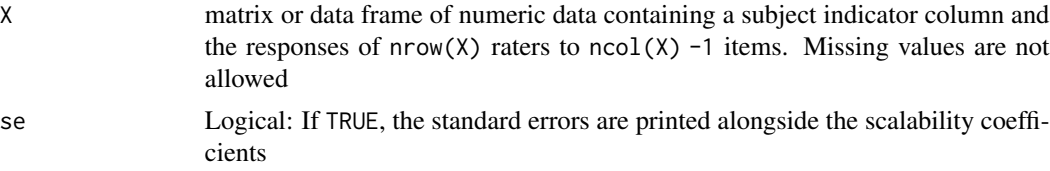

# MLcoefH 35

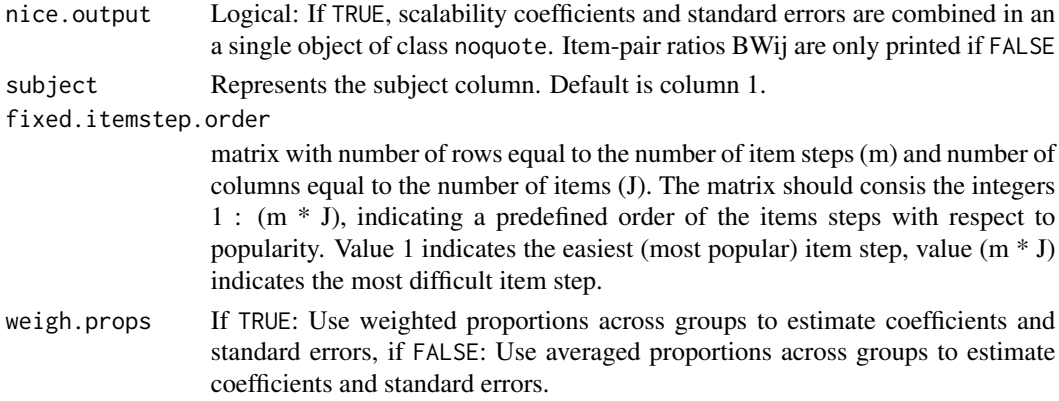

# Details

If  $se = TRUE$  and nice.output = TRUE, the result is a list of 3 objects of class noquote; if  $se = TRUE$ and nice.output = FALSE, the result is a list of 3 matrices, one per set of coefficients; and if se = FALSE, the result is a list of 3 matrices containing only the scalability coefficients. Computation of standard errors can be slow for a combination of many subjects and a large number of items.

# Value

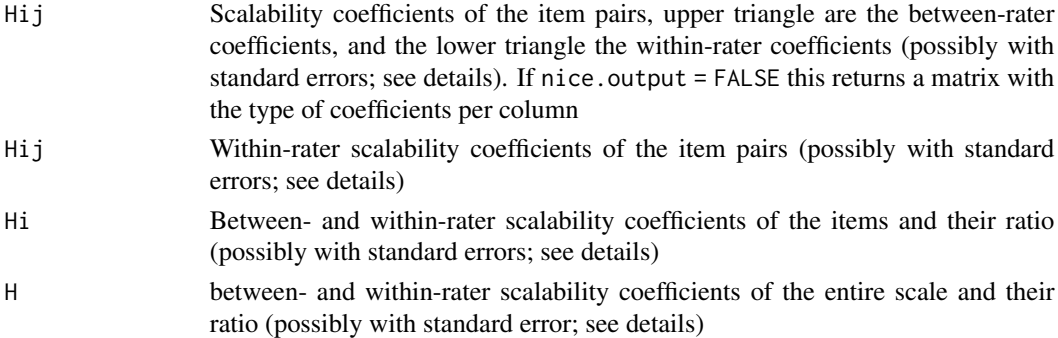

# Author(s)

Letty Koopman <V.E.C.Koopman@uva.nl> L. Andries van der Ark <L.A.vanderArk@uva.nl>

# References

Crisan, D. R., Van de Pol, J. E., & Van der Ark, L. A. (2016). Scalability coefficients for two-level polytomous item scores: An introduction and an application. In L. A. Van der Ark, D. M. Bolt, W.-C. Wang, & M. Wiberg (Eds.), *Quantitative psychology research*. New York, NY: Springer. doi: 10.1007/978-3-319-38759-8\_11

Koopman, L. Zijlstra, B. J. H, and Van der Ark, L. A. (2020). *A two-step procedure for scaling multilevel data using Mokken's scalability coefficients*. Manuscript submitted for publication.

Koopman, L., Zijlstra, B. J. H., and Van der Ark, L. A. (2020). Standard errors of two-level scalability coefficients. *British Journal of Mathematical and Statistical Psychology, 73,* 213-236. doi: 10.1111/bmsp.12174

<span id="page-35-0"></span>Koopman, L., Zijlstra, B. J. H., De Rooij, M., and Van der Ark, L. A. (2020). Bias of two-level scalability coefficients and their standard errors. *Applied Psychological Measurement, 44*, 197-214. doi: 10.1177/0146621619843821

Snijders, T. A. B. (2001). Two-level non-parametric scaling for dichotomous data. In A. Boomsma, M. A. J. van Duijn, & T. A. B. Snijders (Eds.), *Essays on item response theory* (p. 319-338). New York, NY: Springer. doi: 10.1007/978-1-4613-0169-1\_17

# See Also

[coefH](#page-26-1),

# Examples

```
# Small data example (Koopman et al., 2019)
smallData <- data.frame(Subs = c(1, 1, 1, 1, 2, 2, 2, 2, 2, 3, 3, 3, 3, 3),
                       Xa = c(0, 0, 1, 0, 1, 1, 1, 2, 1, 0, 1, 2, 0, 0, 0),
                       Xb = c(0, 0, 1, 0, 2, 2, 2, 1, 2, 1, 2, 2, 1, 1, 0))
MLcoefH(smallData)
# Load real data example. Note that due to an estimation adaptation (Koopman et al., 2020)
# the results differ from the table in Koopman et al. (2019).
data(autonomySupport)
# Compute scalability coefficients with or without standard errors and nice output
H.se.nice <- MLcoefH(autonomySupport)
H.se.nice
H.se.not <- MLcoefH(autonomySupport, nice.output = FALSE)
H.se.not
H.nice <- MLcoefH(autonomySupport, se = FALSE)
H.nice
H.not <- MLcoefH(autonomySupport, se = FALSE, nice.output = FALSE)
H.not
```
# <span id="page-36-0"></span>MLweight 37

# Description

Computes weights for Guttman errors in two-level test data (Koopman, Van der Ark, & Zijlstra, 2017)

### Usage

```
MLweight(X, max = NULL, minx = NULL, itemstep. order = NULL)
```
# Arguments

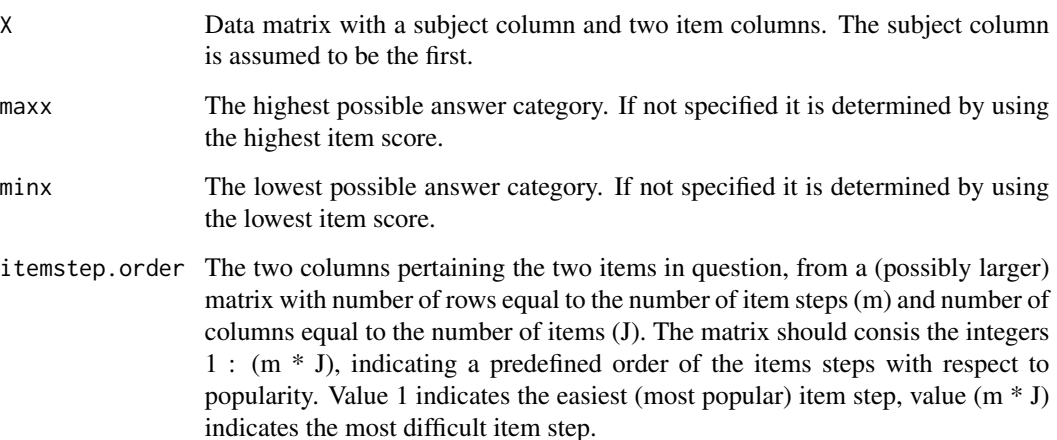

#### Value

Returns a vector with the weights for each item-score pattern of a given item-pair. In case of ties in item popularities the average weights across possible item-orderings are returned.

# Author(s)

L. Koopman <V.E.C.Koopman@uva.nl> L. A. van der Ark <L.A.vanderArk@uva.nl>

# References

Koopman, L., Van der Ark, L. A., & Zijlstra, B. J. H. (2017). *Weighted Guttman Errors: Handling Ties and Two-Level Data*. In L. A. Van der Ark, S. Culpepper, J. A. Douglas, W.-C. Wang, & M. Wiberg (Eds.), *Quantitative Psychology: The 81st Annual Meeting of the Psychometric Society, Asheville, North Carolina, 2016* (pp. 183-190). New York, NY: Springer. doi: 10.1007/978-3-319- 56294-0\_17

# See Also

[MLcoefH](#page-33-1)

# Examples

smallData  $\leq$  data.frame(Subs = c(1, 1, 1, 1, 1, 2, 2, 2, 3, 3, 3, 3, 3, 3),  $Xa = c(2, 0, 0, 1, 0, 2, 2, 0, 2, 2, 1, 2, 1, 2, 2),$  $Xb = c(1, 1, 1, 0, 1, 2, 2, 1, 2, 2, 1, 0, 2, 2, 2),$  $Xc = c(0, 0, 0, 1, 0, 2, 2, 1, 2, 1, 0, 0, 1, 1, 2))$ # Compute the weights  $I \leftarrow 3$ for(i in 1:(I - 1)) for(j in  $(i + 1):I$ )  $print(MLweight(smallData[, c(1, i + 1, j + 1)], minx = 0, max = 2))$ 

<span id="page-37-1"></span>plot.iio.class *Plot iio.class objects*

# Description

S3 Method to plot objects of class iio.class. Graphic display of the checks of iio. One graph for each item plotting the estimated item response functions.

#### Usage

```
## S3 method for class 'iio.class'
plot(x, item.pairs = all.pairs, ci = TRUE, alpha = .05,
       color = c("black", "blue"), transparancy = 20, ask = TRUE, ...)
```
# Arguments

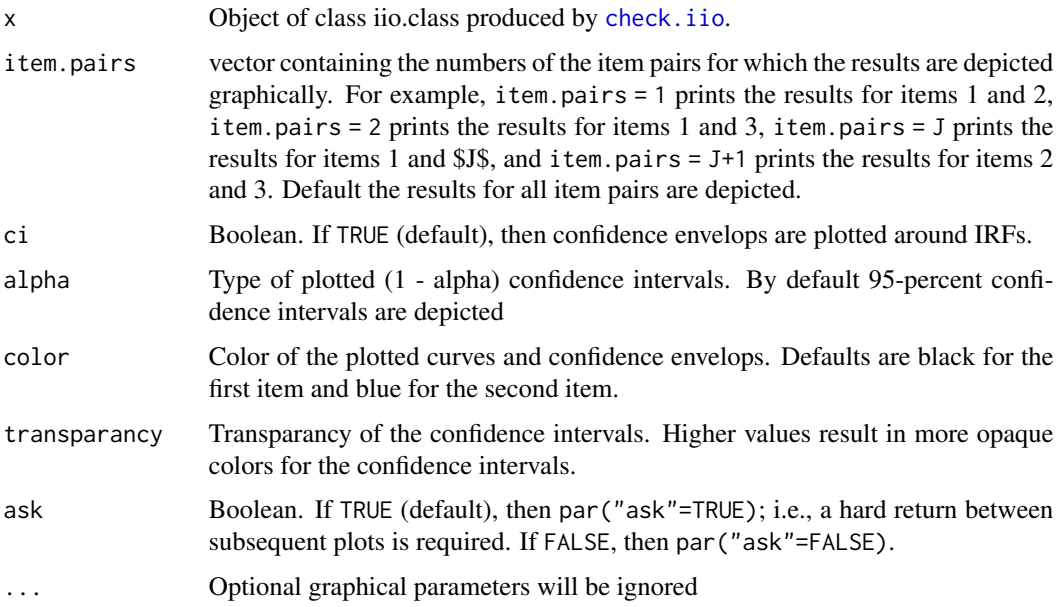

<span id="page-37-0"></span>

# <span id="page-38-0"></span>plot.iio.class 39

#### Details

The plot function corresponds to method MIIO; each graph plots the estimated item response functions (item rest-score functions) for two items. For details of the method, see Ligtvoet et al. (2010, 2011); Sijtsma et al. (2012). For details of the confidence envelopes, see Van der Ark (2012b). For the implementation in R, see Van der Ark (2012a). For ask==FALSE, the default graphic device in R may only display the last graph.

# Value

Returns a graph.

# Author(s)

L. A. van der Ark <L.A.vanderArk@uva.nl>

# References

Ligtvoet, R., L. A. van der Ark, J. M. te Marvelde, and K. Sijtsma (2010). Investigating an invariant item ordering for polytomously scored items. *Educational and Psychological Measurement, 70*, 578-595.

Ligtvoet, R., L. A. van der Ark, W. P. Bergsma, and K. Sijtsma (2011). Polytomous latent scales for the investigation of the ordering of items. *Psychometrika, 76*, 200-216.

Sijtsma, K., R. R. Meijer, and L. A. van der Ark (2011). Mokken scale analysis as time goes by: An update for scaling practitioners. *Personality and Individual Differences, 50*, 31-37.

Van der Ark, L. A. (2012). New developments in Mokken scale analysis in R. *Journal of Statistical Software, 48* (5), 1-27. <http://www.jstatsoft.org/v20/i11>

Van der Ark, L. A. (2014). Visualizing uncertainty of estimated response functions in nonparametric item response theory. In R. E. Millsap, L. A. van der Ark, D. Bolt, and C. M. Woods (Eds.), *New developments in quantitative psychology* (pp. 59-68). New York: Springer.

# See Also

[check.iio](#page-16-1), [summary.iio.class](#page-44-1)

# Examples

```
data(acl)
Communality <- acl[,1:10]
iio.list <- check.iio(Communality)
summary(iio.list)
plot(iio.list)
```
<span id="page-39-1"></span><span id="page-39-0"></span>plot.monotonicity.class

*Plot monotonicity.class objects*

# Description

S3 Method to plot objects of class monotonicity.class. Graphic display of the checks of monotonicity. One graph for each item plotting the estimated item step response functions and/or item response function, plus confidence envelopes (Van der Ark, 2012).

# Usage

```
## S3 method for class 'monotonicity.class'
plot(x, items = all.items, curves = "both", ci = TRUE,alpha = .05, color = "black", transparancy = 20, ask = TRUE, \ldots)
```
# Arguments

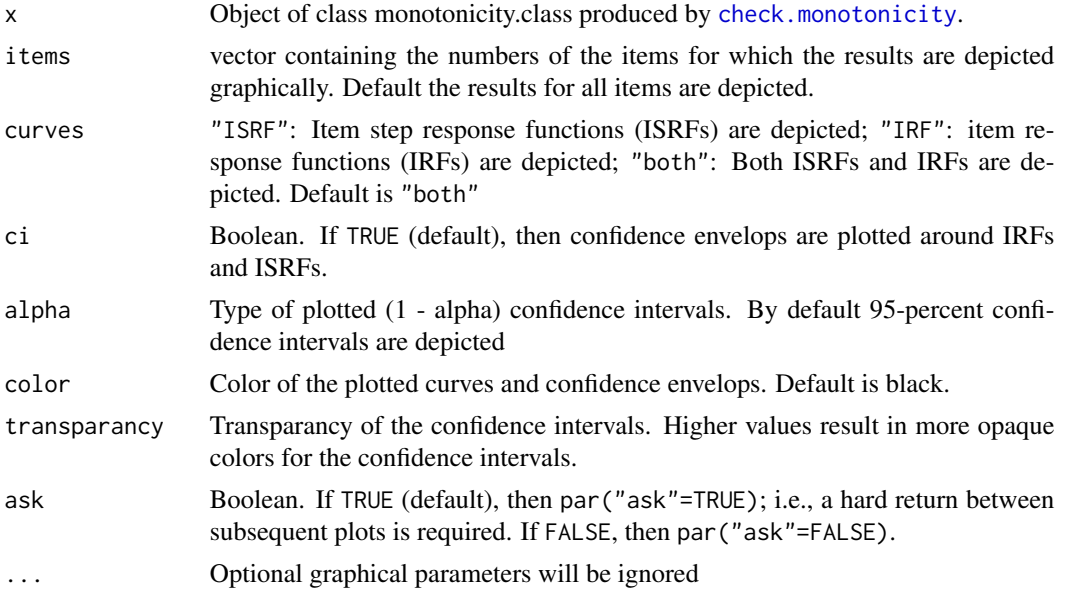

# Details

For details of the method, see Molenaar and Sijtsma (2000) and Sijtsma and Molenaar (2002). For details of the confidence envelopes, see Van der Ark (2012) For the implementation in R, see Van der Ark (2007). For curves=="both", both plots are plotted simultaneously using layout (matrix(c(1,2)1,2)). For ask=="FALSE", the default graphic device in R may only display the last graph.

# Value

Returns a graph.

#### <span id="page-40-0"></span>Author(s)

L. A. van der Ark <L.A.vanderArk@uva.nl>

# References

Molenaar, I.W. and Sijtsma, K. (2000) *User's Manual MSP5 for Windows* [Software manual]. Groningen, The Netherlands: IEC ProGAMMA.

Sijtsma, K, and Molenaar, I. W. (2002) *Introduction to nonparametric item response theory*. Thousand Oaks, CA: Sage.

Van der Ark, L. A. (2007). Mokken scale analysis in R. *Journal of Statistical Software*. [http:](http://www.jstatsoft.org/v20/i11) [//www.jstatsoft.org/v20/i11](http://www.jstatsoft.org/v20/i11)

Van der Ark, L. A. (2014). Visualizing uncertainty of estimated response functions in nonparametric item response theory. In R. E. Millsap, L. A. van der Ark, D. Bolt, and C. M. Woods (Eds.), *New developments in quantitative psychology* (pp. 59-68). New York: Springer.

# See Also

[check.monotonicity](#page-19-1), [summary.monotonicity.class](#page-46-1)

#### Examples

```
data(acl)
Communality <- acl[,1:10]
monotonicity.list <- check.monotonicity(Communality)
plot(monotonicity.list)
summary(monotonicity.list)
```
<span id="page-40-1"></span>plot.pmatrix.class *Plot pmatrix.class objects*

# Description

S3 Method to plot objects of class pmatrix.class. Graphic display of the checks of pmatrix. One graph for each item plotting the rows of the  $P(+)$  matrix and rows of the  $P(-)$  matrix. If nonintersection holds the lines in the plots of the  $P(+)$  matrix must be nondecreasing and the lines in the plots of the  $P(-)$  matrix nust be nonincreasing.

# Usage

```
## S3 method for class 'pmatrix.class'
plot(x, items = all.items, pmatrix = "both", ci = TRUE,alpha = .05, color = "black", transparancy = 20, ask = TRUE, \ldots)
```
# <span id="page-41-0"></span>Arguments

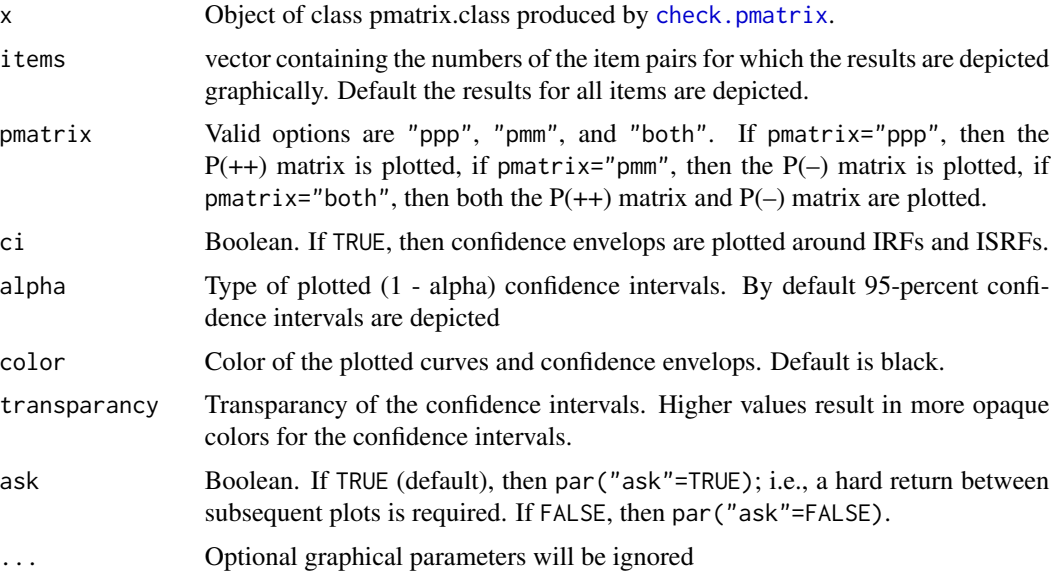

#### Details

The default graphic device in R may only display the last graph.

In the plot of the P(++) matrix and the P(–) matrix, the x-axis contains the  $k = (J - 1)m$  item steps not pertaining to item j in order of popularity (ascending). Let  $Y_g = 1$  indicate that the g-th item step has been taken: i.e.  $Xi \geq y$  and let  $Y_g = 0$  indicate that the g-th item step has not been taken: i.e.  $Xi < y$ . The m lines in the plot of the P(++) matrix connect  $P(X_i \ge x, Y_1 =$  $1), \ldots, P(X_j \ge x, Y_k = 1), x = 1, \ldots m$ . The m lines in the plot of the P(–) matrix connect  $P(X_i < x, Y_1 = 0), \ldots, P(X_i < x, Y_k = 0), x = 1, \ldots, m.$ 

If the number of item steps on the x-axis is greater than 10, then the labels are not displayed,

# Value

Returns a graph.

# Author(s)

L. A. van der Ark <L.A.vanderArk@uva.nl>

# References

Molenaar, I.W. and Sijtsma, K. (2000) *User's Manual MSP5 for Windows* [Software manual]. Groningen, The Netherlands: IEC ProGAMMA.

Sijtsma, K, and Molenaar, I. W. (2002) *Introduction to nonparametric item response theory*. Thousand Oaks, CA: Sage.

Van der Ark, L. A. (2007). Mokken scale analysis in R. *Journal of Statistical Software*. [http:](http://www.jstatsoft.org/v20/i11) [//www.jstatsoft.org/v20/i11](http://www.jstatsoft.org/v20/i11)

# <span id="page-42-0"></span>plot.restscore.class 43

# See Also

[check.pmatrix](#page-22-1), [summary.pmatrix.class](#page-47-1)

# Examples

```
data(acl)
Communality <- acl[,1:10]
pmatrix.list <- check.pmatrix(Communality)
plot(pmatrix.list)
summary(pmatrix.list)
```
<span id="page-42-1"></span>plot.restscore.class *Plot restscore.class objects*

# Description

S3 Method to plot objects of class restscore.class. Graphic display of the checks of restscore. One graph for each item pair plotting the estimated item step response functions (ISRFs); confidence envelopes are optional. Intersections of the lines indicate violations of nonintersection,

# Usage

```
## S3 method for class 'restscore.class'
plot(x, item.pairs = all.pairs, ci = TRUE, alpha = .05,
              color = c("black", "blue"), transparancy = 20, ask = TRUE, ...)
```
# Arguments

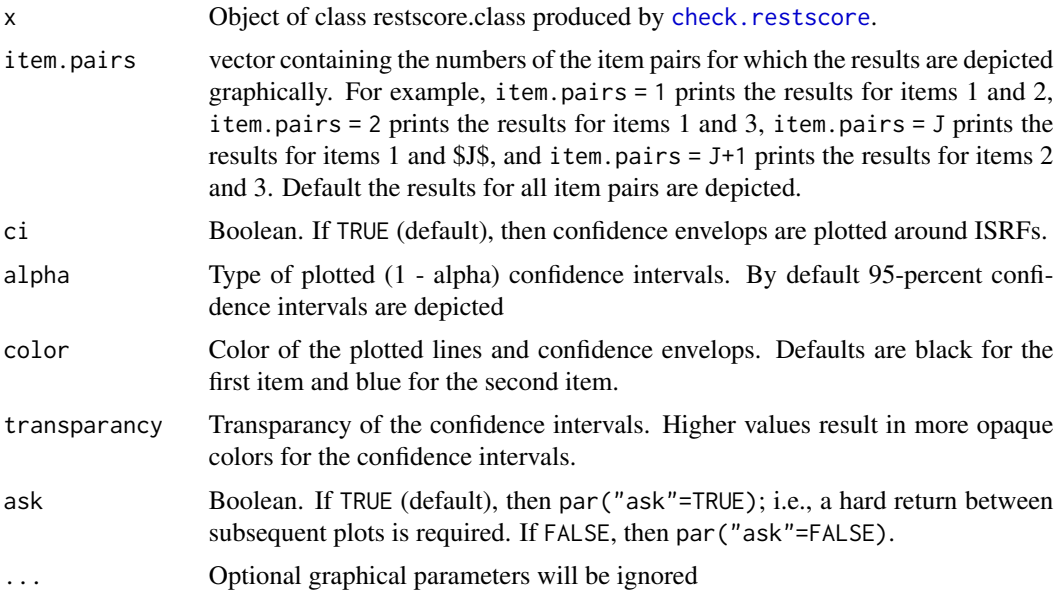

#### <span id="page-43-0"></span>Details

For details of the method, see Molenaar and Sijtsma (2000) and Sijtsma and Molenaar (2002). For details of the confidence envelopes, see Van der Ark (2012) For the implementation in R, see Van der Ark (2007). For ask==FALSE, the default graphic device in R may only display the last graph. The default number of plots can increase rapidly for large numbers of items.

# Value

Returns a graph.

# Author(s)

L. A. van der Ark <L.A.vanderArk@uva.nl>

# References

Molenaar, I.W. and Sijtsma, K. (2000) *User's Manual MSP5 for Windows* [Software manual]. Groningen, The Netherlands: IEC ProGAMMA.

Sijtsma, K, and Molenaar, I. W. (2002) *Introduction to nonparametric item response theory*. Thousand Oaks, CA: Sage.

Van der Ark, L. A. (2007). Mokken scale analysis in R. *Journal of Statistical Software*. [http:](http://www.jstatsoft.org/v20/i11) [//www.jstatsoft.org/v20/i11](http://www.jstatsoft.org/v20/i11)

Van der Ark, L. A. (2014). Visualizing uncertainty of estimated response functions in nonparametric item response theory. In R. E. Millsap, L. A. van der Ark, D. Bolt, and C. M. Woods (Eds.), *New developments in quantitative psychology* (pp. 59-68). New York: Springer.

# See Also

[check.restscore](#page-25-1), [summary.restscore.class](#page-49-1)

# Examples

```
data(acl)
Communality <- acl[,1:10]
restscore.list <- check.restscore(Communality)
plot(restscore.list)
summary(restscore.list)
```
<span id="page-43-1"></span>

recode *Recodes negatively worded items*

# Description

Returns a matrix or data.frame with the indicated items recoded.

# Usage

recode(X, items = NULL, values = defaultValues)

# <span id="page-44-0"></span>Arguments

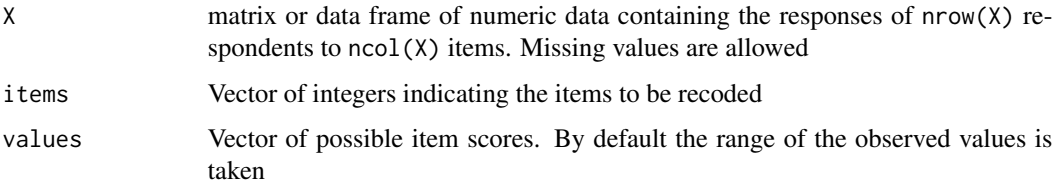

# Details

The result is X for which columns items have been recoded.

# Value

The result is X for which columns items have been recoded.

#### Author(s)

L. A. van der Ark <L.A.vanderArk@uva.nl>

# See Also

[DS14](#page-30-1), [twoway](#page-52-1)

# Examples

data(DS14)

```
# Handle missing data and recode negatively worded items
X <- DS14[, 3 : 16]
X \leftarrow twoway(X)X \leftarrow \text{recode}(X, c(1, 3))head(X)
```
<span id="page-44-1"></span>summary.iio.class *Summarize iio.class objects*

# Description

S3 Method for summary of objects of class iio.class. Summarize checks of invariant item ordering.

# Usage

```
## S3 method for class 'iio.class'
summary(object, ...)
```
#### <span id="page-45-0"></span>Arguments

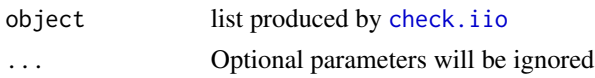

#### Value

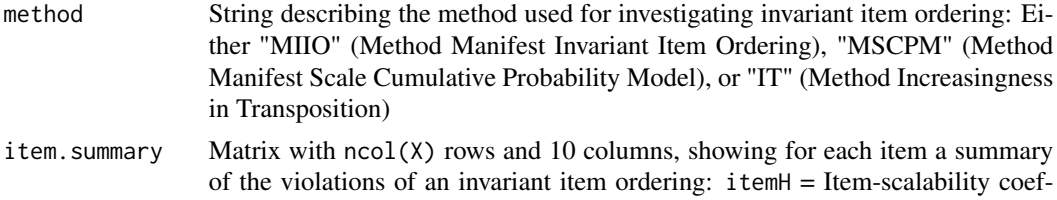

ficient;  $\#ac =$  number of active pairs that were investigated;  $\#vi =$  number of violations in which the item is involved; #vi/#ac = propotion of active pairs that is involved in a violation;  $maxvi = maximum$  violation; sum = sum of all violations; tmax (for method MIIO), zmax (for method MSCPM), or xmax (for method IT) = maximum t-value, z-value, and chi-square value, respectively; tsig (for method MIIO), zsig (for method MSCPM), or xsig (for method IT) = number of significant t-values, z-values, and chi-square values, respectively;  $crit = Crit$  value (Molenaar and Sijtsma, 2000, pp. 49, 74).

backward.selection

Matrix showing the number of violations for each item (rows) at each step of the backward item selection proces (columns). The first column shows the number of violations for each item. Then in an iterative procedure, the item whose removal results in the largest decrease of violations is removed and the number of violations is computated again. If the reduction in the number of violations is undecisive then, from the candidate items, the item having the smallest scalability coefficient is removed. The backward selection procedure stops when there are no more violations.

HT Numeric: Coefficient HT for the selected items. Given an IIO, coefficient HT expresses the strength of the ordering (Ligtvoet et al., 2010).

# Author(s)

L. A. van der Ark <L.A.vanderArk@uva.nl>

#### References

Ligtvoet, R., L. A. van der Ark, J. M. te Marvelde, and K. Sijtsma (2010). Investigating an invariant item ordering for polytomously scored items. *Educational and Psychological Measurement, 70*, 578-595.

Ligtvoet, R., L. A. van der Ark, W. P. Bergsma, and K. Sijtsma (2011). Polytomous latent scales for the investigation of the ordering of items. *Psychometrika, 76*, 200-216.

Molenaar, I.W. and Sijtsma, K. (2000) *User's Manual MSP5 for Windows* [Software manual]. Groningen, The Netherlands: IEC ProGAMMA.

Sijtsma, K., R. R. Meijer, and L. A. van der Ark (2011). Mokken scale analysis as time goes by: An update for scaling practitioners. *Personality and Individual Differences, 50*, 31-37.

<span id="page-46-0"></span>Van der Ark, L. A. (2007). Mokken scale analysis in R. *Journal of Statistical Software, 20* (11), 1-19. <http://www.jstatsoft.org/v20/i11>

Van der Ark, L. A. (2012). New developments in Mokken scale analysis in R. *Journal of Statistical Software, 48*(5), 1-27. <http://www.jstatsoft.org/v48/i5>

# See Also

[check.iio](#page-16-1)[,plot.iio.class](#page-37-1)

# Examples

```
# Examples from Ligtvoet et al. (2011).
data(cavalini)
X1 <- cavalini[,c(3,5,6,7,9,11,13,14)]
# Use Method MIIO and remove items violating MIIO
iio.list1 <- check.iio(X1)
summary(iio.list1)
plot(iio.list1)
X2 <- X1[,is.na(charmatch(dimnames(X1)[[2]],names(iio.list1$items.removed)))]
# Use Method MSCPM and remove items violating MSCPM
iio.list2 <- check.iio(X2,method="MSCPM")
summary(iio.list2)
X3 <- X2[,is.na(charmatch(dimnames(X2)[[2]],names(iio.list2$items.removed)))]
# Use Method IT
iio.list3 <- check.iio(X3,method="IT")
summary(iio.list3)
```
<span id="page-46-1"></span>summary.monotonicity.class *Summarize monotonicity.class objects*

# Description

S3 Method for summary of objects of class monotonicity.class. Summarizes checks of monotonicity

#### Usage

```
## S3 method for class 'monotonicity.class'
summary(object, ...)
```
#### Arguments

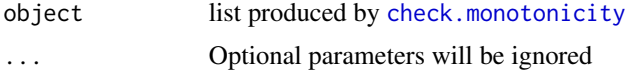

#### Value

Matrix with  $ncol(X)$  rows and 10 columns, showing for each item a summary of the violations of monotonicity: itemH = Item-scalability coefficient; #ac = number of active pairs that were investigated;  $\#vi$  = number of violations in which the item is involved;  $\#vi$  / $\#ac$  = propotion of active pairs that is involved in a violation; maxvi = maximum violation; sum = sum of all violations; zmax = maximum z-value;  $z\sin\theta = \text{number of significant } z\text{-values; crit} = \text{Crit value (Molenaar and Sijtsma)}$ 2000, pp. 49, 74).

#### Author(s)

L. A. van der Ark <L.A.vanderArk@uva.nl>

#### **References**

Mokken, R. J. (1971) *A Theory and Procedure of Scale Analysis*. Berlin, Germany: De Gruyter.

Molenaar, I.W. and Sijtsma, K. (2000) *User's Manual MSP5 for Windows* [Software manual]. Groningen, The Netherlands: IEC ProGAMMA.

Sijtsma, K, and Molenaar, I. W. (2002) *Introduction to nonparametric item response theory*. Thousand Oaks, CA: Sage.

Van der Ark, L. A. (2007). Mokken scale analysis in R. *Journal of Statistical Software*. [http:](http://www.jstatsoft.org/v20/i11) [//www.jstatsoft.org/v20/i11](http://www.jstatsoft.org/v20/i11)

# See Also

[check.monotonicity](#page-19-1), [plot.monotonicity.class](#page-39-1)

# Examples

```
data(acl)
Communality <- acl[,1:10]
monotonicity.list <- check.monotonicity(Communality)
plot(monotonicity.list)
summary(monotonicity.list)
```
<span id="page-47-1"></span>summary.pmatrix.class *Summarize pmatrix.class objects*

# Description

S3 Method for summary of objects of class pmatrix.class. Summarize checks of nonintersection using method pmatrix.

#### Usage

```
## S3 method for class 'pmatrix.class'
summary(object, ...)
```
<span id="page-47-0"></span>

#### <span id="page-48-0"></span>**Arguments**

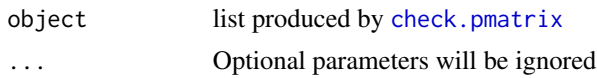

#### Details

For obtaining the P++ and P– matrix, see examples.

#### Value

Matrix with ncol(X) rows and 10 columns, showing for each item a summary of the violations of nonintersection using method pmatrix: itemH = Item-scalability coefficient; #ac = number of active pairs that were investigated;  $\#\nu i$  = number of violations in which the item is involved;  $\#\nu i$ / $\#\alpha$  = propotion of active pairs that is involved in a violation;  $maxvi = maximum$  violation; sum = sum of all violations; zmax = maximum z-value;  $zsig =$  number of significant z-values;  $crit =$ Crit value (Molenaar and Sijtsma, 2000, pp. 49, 74).

#### Author(s)

L. A. van der Ark <L.A.vanderArk@uva.nl>

# References

Mokken, R. J. (1971) *A Theory and Procedure of Scale Analysis*. Berlin, Germany: De Gruyter.

Molenaar, I.W. and Sijtsma, K. (2000) *User's Manual MSP5 for Windows* [Software manual]. Groningen, The Netherlands: IEC ProGAMMA.

Sijtsma, K, and Molenaar, I. W. (2002) *Introduction to nonparametric item response theory*. Thousand Oaks, CA: Sage.

Van der Ark, L. A. (2007). Mokken scale analysis in R. *Journal of Statistical Software*. [http:](http://www.jstatsoft.org/v20/i11) [//www.jstatsoft.org/v20/i11](http://www.jstatsoft.org/v20/i11)

# See Also

[check.pmatrix](#page-22-1), [plot.pmatrix.class](#page-40-1)

# Examples

```
data(acl)
Communality <- acl[,1:10]
pmatrix.list <- check.pmatrix(Communality)
plot(pmatrix.list)
summary(pmatrix.list)
```

```
# Small example showing how to retrieve the P++ matrix and the P-- matrix
SmallExample <- acl[,1:4]
pmatrix.list <- check.pmatrix(SmallExample)
pmatrix.list$results$Ppp
pmatrix.list$results$Pmm
```

```
summary.restscore.class
```
*Summarize restscore.class objects*

#### **Description**

S3 Method for summary of objects of class restscore.class. Summarize checks of nonintersection using method restscore.

#### Usage

## S3 method for class 'restscore.class' summary(object, ...)

# Arguments

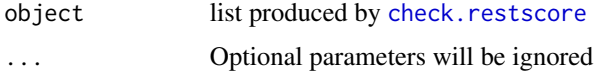

# Value

Matrix with  $ncol(X)$  rows and 10 columns, showing for each item a summary of the violations of nonintersection using method restscore: itemH = Item-scalability coefficient; #ac = number of active pairs that were investigated;  $\#\nu i =$  number of violations in which the item is involved;  $\#vi/\#ac$  = propotion of active pairs that is involved in a violation; maxvi = maximum violation; sum = sum of all violations; zmax = maximum z-value;  $zsig$  = number of significant z-values; crit = Crit value (Molenaar and Sijtsma, 2000, pp. 49, 74).

# Author(s)

L. A. van der Ark <L.A.vanderArk@uva.nl>

# References

Mokken, R. J. (1971) *A Theory and Procedure of Scale Analysis*. Berlin, Germany: De Gruyter.

Molenaar, I.W. and Sijtsma, K. (2000) *User's Manual MSP5 for Windows* [Software manual]. Groningen, The Netherlands: IEC ProGAMMA.

Sijtsma, K, and Molenaar, I. W. (2002) *Introduction to nonparametric item response theory*. Thousand Oaks, CA: Sage.

Van der Ark, L. A. (2007). Mokken scale analysis in R. *Journal of Statistical Software*. [http:](http://www.jstatsoft.org/v20/i11) [//www.jstatsoft.org/v20/i11](http://www.jstatsoft.org/v20/i11)

# See Also

[check.restscore](#page-25-1), [plot.restscore.class](#page-42-1)

# <span id="page-50-0"></span> $SWMD$  51

# Examples

```
data(acl)
Communality <- acl[,1:10]
restscore.list <- check.restscore(Communality)
plot(restscore.list)
summary(restscore.list)
```
<span id="page-50-1"></span>

# SWMD *SWMD Data Subset*

# Description

A subset of the COOL5-18 data (see below) with scores of 651 pupils nested in 30 classes on the 7-item Schaal Welbevinden Met Docenten [Scale Well-Being With Teachers] (Peetsma, Wagenaar, & de Kat, 2001; Zijsling, Keuning, Keizer-Mittelhauser, Naaijer, & Timmermans, 2017). R-code to get this subsample is available as online supplement to Koopman, Zijlstra, & Van der Ark (2020).

# Usage

data(SWMD)

#### Format

A 651 by 8 data frame containing integers. The first column reflects a class indicator, the remaining columns the 7 items, see colnames(SWMD).

#### Details

Each item has five ordered answer categories from *not true at all* (score 0) to *completely true* (score 4).

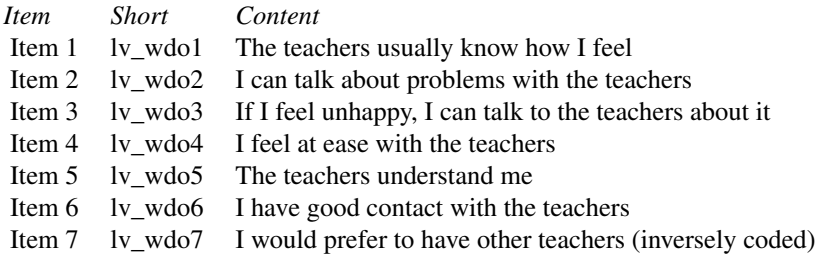

The items were translated from Dutch. For the original items, see p. 79 in Zijsling et al. (2017).

#### Source

Data is a subset of respondents and items from the large-scale cohort study COOL5-18. http://www.http://www.cool5- 18.nl/ (Zijsling et al., 2017). For entire dataset see https://doi.org/10.17026/dans-zfp-egnq Dataset

<span id="page-51-0"></span>is accessible after login.

#### References

Koopman, L. Zijlstra, B. J. H, & Van der Ark, L. A. (2020). *A two-step procedure for scaling multilevel data using Mokken's scalability coefficients*. Manuscript submitted for publication.

Peetsma, T. T. D., Wagenaar, E., & De Kat, E. (2001). School motivation, future time perspective and well-being of high school students in segregated and integrated schools in the Netherlands and the role of ethnic self-description. In J. Koppen, I. Lunt, & C. Wulf (Eds.), *Education in Europe. Cultures, Values, Institutions in Transition* (pp. 54-74). Waxmann.

Zijsling, D., Keuning, J., Keizer-Mittelhaeuser, M.-A., Naaijer, H., & Timmermans, A. (2017). *Cohortonderzoek COOL5-18: Technisch rapport meting VO-3 in 2014*. Groningen: GION Onderwijs/Onderzoek. Retrieved November 16, 2018, from https://www.rug.nl/research/portal/files/41740853/Cool\_afn1314\_vo3\_

# See Also

[MLcoefH](#page-33-1), [ICC](#page-32-1),

# Examples

```
# Data example (Koopman et al., 2020)
data(SWMD)
# Compute ICC
```
ICC(SWMD)

<span id="page-51-1"></span>transreas *Transitive Reasoning*

# Description

Data came from 12 dichtomous items administered to 425 children in grades 2 through 6 (Verweij, Sijtsma, and Koops, 1996). Each item is a transitive reasoning task.

#### Usage

```
data(transreas)
```
#### Format

A 425 by 13 (grade and scores on 12 items) matrix containing integers. attributes(transreas) gives details on the items

# Details

Items have two ordered answer categories, *incorrect* (score 0), *correct* (1). (for detailed information, see Sijtsma and Molenaar, 2002, p. 33).

#### <span id="page-52-0"></span>twoway 53

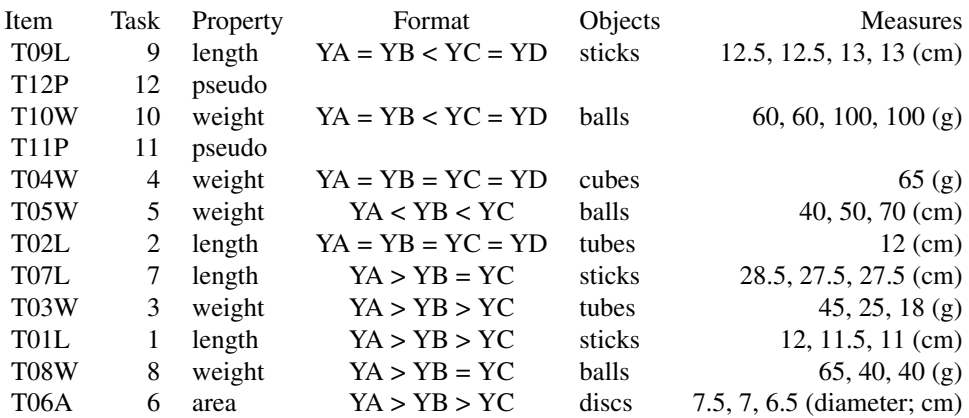

# References

Verweij, A. C., Sijtsma, K., and Koops, W. (1996). A Mokken scale for transitive reasoning suited for longitudinal research. *International Journal of Behavioral Development, 23*, 241-264.

Sijtsma, K. and Molenaar, I. W. (2002). *Introduction to nonparametric item response theory*, Thousand Oaks, CA: Sage.

# Examples

```
# Construction of Table 3.1 in Sijtsma and Molenaar (2002, p. 33)
data(transreas)
grades <- transreas[,1]
item.scores <- transreas[,-1]
Total.group <- round(apply(item.scores,2,mean),2)
for (i in 2:6) assign(paste("Grade.",i,sep=""),
   round(apply(item.scores[grades==i,],2,mean),2))
Task <- c(9,12,10,11,4,5,2,7,3,1,8,6)
Property <- attributes(transreas)$property
Format <- attributes(transreas)$format
Objects <- attributes(transreas)$objects
Measures <- attributes(transreas)$measures
Table.3.1 <- data.frame(Task,Property,Format,Objects,Measures,
   Total.group,Grade.2,Grade.3,Grade.4,Grade.5,Grade.6)
Table.3.1
```
<span id="page-52-1"></span>twoway *Two-way imputation*

# Description

Returns a single or multiple completed data sets using two-way imputation with normally distributed errors.

#### <span id="page-53-0"></span>Usage

```
twoway(X, nCompletedDataSets = 1, minX = defaultMinX, maxX = defaultMaxX, seed = FALSE)
```
#### **Arguments**

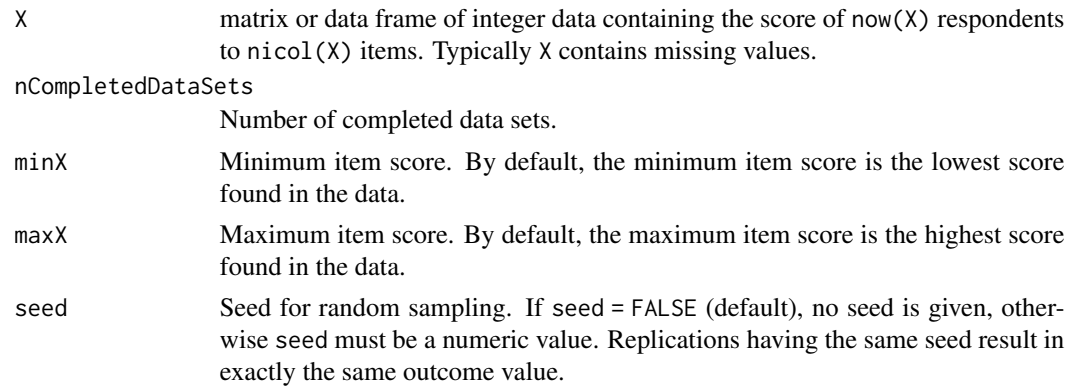

# Details

For single imputation (nCompletedDataSets == 1, default) the function returns an object of the same class as X, for multiple imputation (nCompletedDataSets > 1) the function returns a list. References for two-way imputation include Bernaards and Sijtsma (2000), Sijtsma and Van der Ark (2003), and Van Ginkel, Van der Ark, and Sijtsma (2007).

# Value

The result is X for which the missing values have been replaced by imputed values. For multiple imputations, the result is a list of matrices/data frames. For single imputations, the result is a matrix/data frame.

# Author(s)

L. A. van der Ark <L.A.vanderArk@uva.nl>

# References

Bernaards, C. A. and Sijtsma, K. (2000). Influence of simple imputation and EM methods on factor analysis when item nonresponse in questionnaire data is nonignorable *Multivariate Behavioral Research, 35*, 321-364.

Sijtsma, K. and Van der Ark, L. A. (2003). Investigation and treatment of missing item scores in test and questionnaire data. *Multivariate Behavioral Research, 38*, 505-528.

Van Ginkel, J. R., Van dec Ark, L. A., and Sijtsma, K. (2007). Multiple imputation of item scores in test and questionnaire data, and influence on psychometric results. *Multivariate Behavioral Research, 42*, 387-414.

# See Also

[DS14](#page-30-1), [recode](#page-43-1)

#### twoway 55

# Examples

data(DS14)

```
# Handle missing data and recode negatively worded items
X \le - DS14[, 3 : 16]
X \leftarrow twoway(X)X \leftarrow \text{recode}(X, c(1, 3))head(X)
```
# <span id="page-55-0"></span>Index

∗Topic datasets acl, [7](#page-6-0) autonomySupport, [11](#page-10-0) cavalini, [12](#page-11-0) DS14, [31](#page-30-0) SWMD, [51](#page-50-0) transreas, [52](#page-51-0) acl, *[3](#page-2-0)*, [7](#page-6-0) aisp, *[3](#page-2-0)[–5](#page-4-0)*, [8,](#page-7-0) *[31](#page-30-0)* autonomySupport, *[5](#page-4-0)*, [11](#page-10-0) cavalini, *[3](#page-2-0)*, [12](#page-11-0) check.bounds, [13](#page-12-0) check.ca, *[4](#page-3-0)*, [14,](#page-13-0) *[17](#page-16-0)* check.errors, *[3](#page-2-0)[–5](#page-4-0)*, [16,](#page-15-0) *[19](#page-18-0)*, *[21](#page-20-0)*, *[24,](#page-23-0) [25](#page-24-0)*, *[27](#page-26-0)* check.iio, *[3](#page-2-0)[–5](#page-4-0)*, *[10](#page-9-0)*, *[13](#page-12-0)*, *[17](#page-16-0)*, [17,](#page-16-0) *[21](#page-20-0)*, *[24,](#page-23-0) [25](#page-24-0)*, *[27](#page-26-0)*, *[38,](#page-37-0) [39](#page-38-0)*, *[46,](#page-45-0) [47](#page-46-0)* check.monotonicity, *[3](#page-2-0)*, *[5](#page-4-0)*, *[10](#page-9-0)*, *[17](#page-16-0)*, *[19](#page-18-0)*, [20,](#page-19-0) *[24,](#page-23-0) [25](#page-24-0)*, *[27](#page-26-0)*, *[40,](#page-39-0) [41](#page-40-0)*, *[47,](#page-46-0) [48](#page-47-0)* check.norms, *[4,](#page-3-0) [5](#page-4-0)*, [21](#page-20-0) check.pmatrix, *[3,](#page-2-0) [4](#page-3-0)*, *[10](#page-9-0)*, *[17](#page-16-0)*, *[19](#page-18-0)*, *[21](#page-20-0)*, [23,](#page-22-0) *[25](#page-24-0)*, *[27](#page-26-0)*, *[42,](#page-41-0) [43](#page-42-0)*, *[49](#page-48-0)* check.reliability, *[3](#page-2-0)*, *[10](#page-9-0)*, *[17](#page-16-0)*, *[19](#page-18-0)*, *[21](#page-20-0)*, *[24](#page-23-0)*, [24,](#page-23-0) *[27](#page-26-0)* check.restscore, *[3,](#page-2-0) [4](#page-3-0)*, *[10](#page-9-0)*, *[19](#page-18-0)*, *[21](#page-20-0)*, *[24,](#page-23-0) [25](#page-24-0)*, [26,](#page-25-0) *[43,](#page-42-0) [44](#page-43-0)*, *[50](#page-49-0)* coefH, *[3](#page-2-0)[–5](#page-4-0)*, *[10](#page-9-0)*, *[17](#page-16-0)*, *[19](#page-18-0)*, *[21](#page-20-0)*, *[24,](#page-23-0) [25](#page-24-0)*, *[27](#page-26-0)*, [27,](#page-26-0) *[31](#page-30-0)*, *[36](#page-35-0)* coefZ, *[3](#page-2-0)*, *[5](#page-4-0)*, *[29](#page-28-0)*, [30](#page-29-0) DS14, *[3,](#page-2-0) [4](#page-3-0)*, *[15](#page-14-0)*, *[22](#page-21-0)*, [31,](#page-30-0) *[45](#page-44-0)*, *[54](#page-53-0)* ICC, *[5](#page-4-0)*, [33,](#page-32-0) *[52](#page-51-0)* MLcoefH, *[5](#page-4-0)*, *[12](#page-11-0)*, *[34](#page-33-0)*, [34,](#page-33-0) *[37](#page-36-0)*, *[52](#page-51-0)* MLweight, [36](#page-35-0) mokken, *[4](#page-3-0)* mokken *(*mokken-package*)*, [2](#page-1-0) mokken-package, [2](#page-1-0)

plot, *[5](#page-4-0)* plot.iio.class, *[4](#page-3-0)*, *[19](#page-18-0)*, [38,](#page-37-0) *[47](#page-46-0)* plot.monotonicity.class, *[4](#page-3-0)*, *[21](#page-20-0)*, [40,](#page-39-0) *[48](#page-47-0)* plot.pmatrix.class, *[24](#page-23-0)*, [41,](#page-40-0) *[49](#page-48-0)* plot.restscore.class, *[4](#page-3-0)*, *[17](#page-16-0)*, *[27](#page-26-0)*, [43,](#page-42-0) *[50](#page-49-0)*

recode, *[4](#page-3-0)*, *[15](#page-14-0)*, *[22](#page-21-0)*, *[33](#page-32-0)*, [44,](#page-43-0) *[54](#page-53-0)*

search *(*aisp*)*, [8](#page-7-0) search.normal, *[3](#page-2-0)*, *[29](#page-28-0)* sort, *[28](#page-27-0)* summary.iio.class, *[19](#page-18-0)*, *[39](#page-38-0)*, [45](#page-44-0) summary.monotonicity.class, *[21](#page-20-0)*, *[41](#page-40-0)*, [47](#page-46-0) summary.pmatrix.class, *[24](#page-23-0)*, *[43](#page-42-0)*, [48](#page-47-0) summary.restscore.class, *[17](#page-16-0)*, *[27](#page-26-0)*, *[44](#page-43-0)*, [50](#page-49-0) SWMD, *[6](#page-5-0)*, *[34](#page-33-0)*, [51](#page-50-0) Sys.getlocale, *[28](#page-27-0)*

transreas, *[3](#page-2-0)*, [52](#page-51-0) twoway, *[4](#page-3-0)*, *[15](#page-14-0)*, *[22](#page-21-0)*, *[33](#page-32-0)*, *[45](#page-44-0)*, [53](#page-52-0)